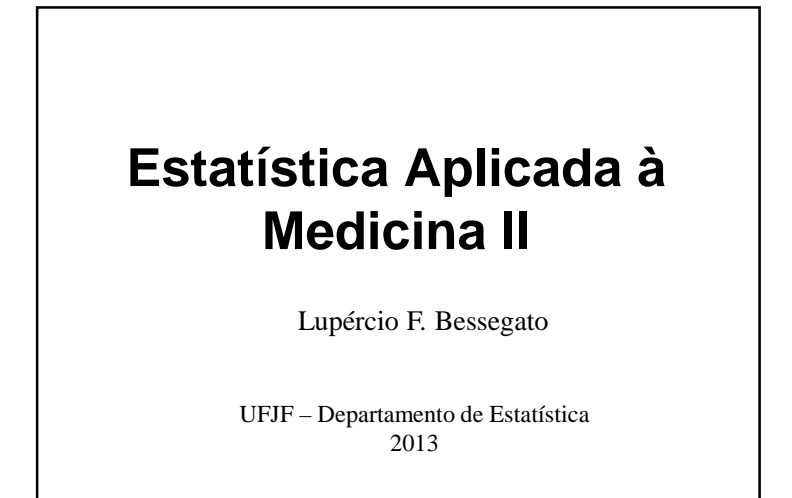

### **Roteiro**

U

- 1. Conceitos Fundamentais
- 2. Medida do Efeito: Resposta Contínua
- 3. Media do Efeito: Resposta Dicotômica
- 4. Aplicação
- 5. Considerações Finais

**Medida do Efeito de uma Intervenção ou Exposição**

**Conceitos Fundamentais**

1

### **Introdução**

- Objetivo de estudos tipo caso-controle:
	- √ Verificar se grupo de pacientes com patologia de interesse foi mais (ou menos) exposto aofator de risco em análise
	- √ Teste de hipóteses verifica **existência** do efeito
	- √ Como **medir** <sup>o</sup> efeito da exposição?
		- Abordagem, em muitos aspectos, mais completa e útil do que a vista anetriormente

### **Exemplo 7.1**

- Níveis plasmáticos de vitamina A
	- √ Moura (1990) avaliou níveis <sup>p</sup>lasmáticos de vitamina A em grupo de 47 crianças diabéticascom idade até 12 anos.
	- √ Objetivo do estudos:
		- Conhecer nível sanguíneo médio de vitamina A neste grupo

√ Estudo:

- Qual a resposta?
- Qual o parâmetro de interesse?

### **Parâmetro**

- É uma característica populacional
	- √ Relaciona-se com <sup>a</sup> distribuição de probabilidades que modela <sup>a</sup> resposta de interesse
	- √ Raramente <sup>é</sup> conhecido
	- √ Tomada de decisão baseia-se no valor do parâmetro
- Em análise estatística de dados, deve-se inicialmente identificar os parâmetros deinteresse

### **Teoria da Estimação**

- Perguntas essenciais:
	- √ Como obter, <sup>a</sup> partir dos dados amostrais, valores que se aproximam do verdadeiro valordo parâmetro?
	- √ Como essas aproximações devem ser construídas de maneira <sup>a</sup> estarem próximas dovalor do parâmetro?

### **Estimadores**

- É uma função das observações usada paraestimar um parâmetro populacional
	- √ <sup>O</sup> valor do estimador em uma particular amostra chama-se estimativa.

### **Método da Máxima Verossimilhança**

• Princípio:

√ Entre todas as amostras possíveis, aquela observada é <sup>a</sup> que tem maior probabilidade.

- Para uma amostra  $X_1, X_2, ..., X_n$  de população modelada pela distribuição gaussiana:
	- √ Estimador de máxima verossimilhança da média:

√ Estimador de máxima verossimilhança da variância:

$$
\hat{\sigma}^2 = \frac{\sum_{i=1}^n (X_i - \bar{X})^2}{n}
$$

- Exemplo 7.1 Nível de vitamina A
	- √ Se for razoável admitir que <sup>o</sup> nível sanguíneo de vitamina A tem distribuição gaussiana
	- $\sqrt{\text{Como}}$  encontrar estimativas de  $\mu$  e  $\sigma^2$  a partir dos dados da amostra?
- A Teoria Estatística tem várias soluçõespara este problema
	- √ Método da máxima verossimilhança <sup>é</sup> <sup>o</sup> mais comum

• Recomenda-se também como estimador de  $\sigma^2$ :

$$
S^2 = \frac{\sum_{i=1}^{n} (X_i - \bar{X})^2}{n-1}
$$

- Esses estimadores são denominados **pontuais**.
	- √ Fornecem apenas <sup>o</sup> valor da estimativa da
	- √ São variáveis aleatórias
	- √ Sua variabilidade <sup>é</sup> utilizada na construção de intervalos de confiança

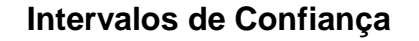

- Estimação intervalar do parâmetro
	- √ Agrega <sup>à</sup> estimação pontual informação sobre <sup>a</sup> variabilidade da estimação
	- √ São determinados limites (inferior <sup>e</sup> superior) para <sup>a</sup> estimativa

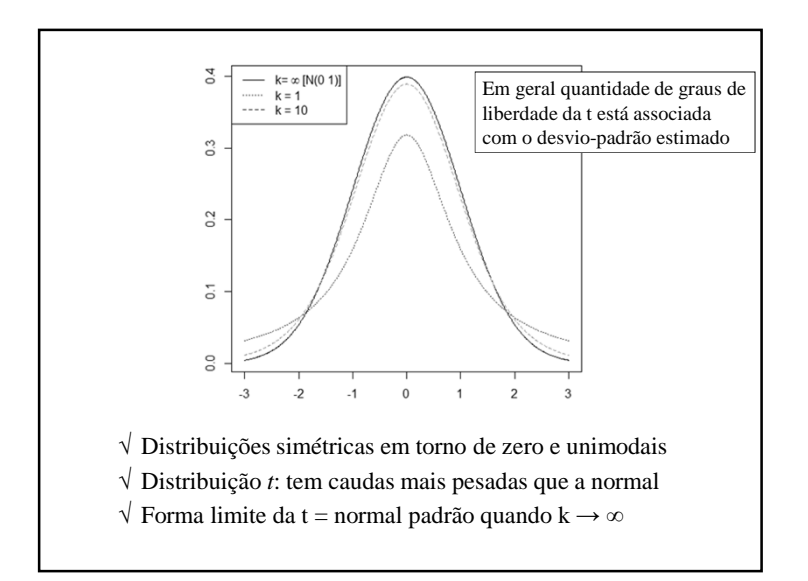

### **Distribuição t**

- Seja  $X_1, X_2, ..., X_n$  uma amostra aleatória proveniente de uma população normal, commédia  $\mu$  e variância  $\sigma^2$  desconhecidas.
	- √ <sup>A</sup> variável aleatória

$$
T = \frac{\bar{X} - \mu}{\frac{S}{\sqrt{n}}} \sim t_{(n-1)}
$$

tem uma distribuição *<sup>t</sup>* com n–1 graus de liberdade.

√ <sup>S</sup> <sup>é</sup> <sup>o</sup> desvio-padrão amostral

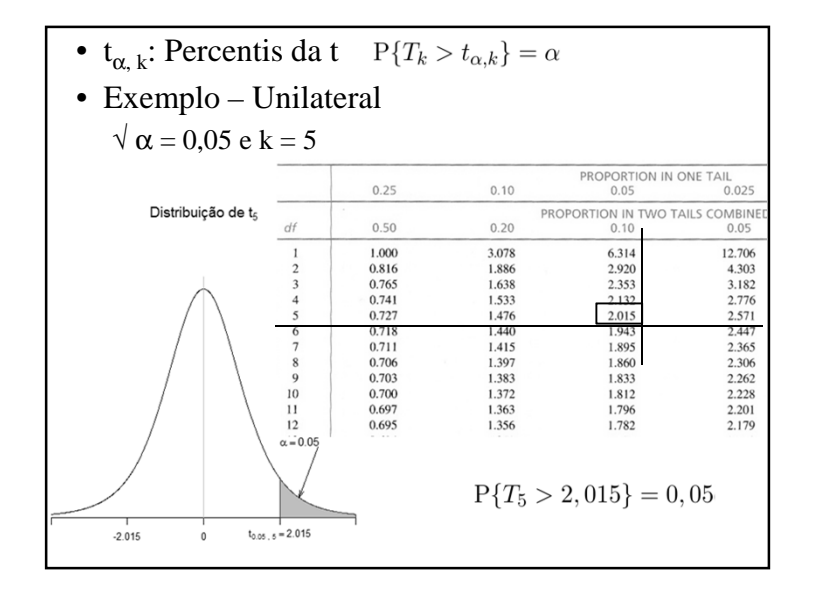

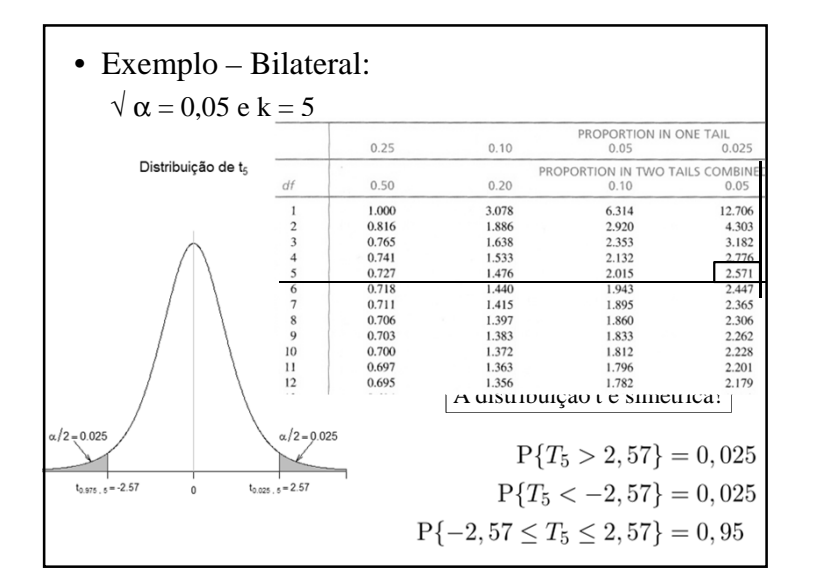

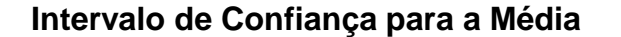

- Seja *<sup>x</sup>* <sup>a</sup> média de amostra aleatória, de tamanho *<sup>n</sup>*, oriunda de população normal com variância $\sigma^2$  desconhecida
	- √ Intervalo com 100(1 <sup>α</sup>)% de confiança para <sup>µ</sup>:

$$
\bar{x} - t_{\alpha/2, n-1} \frac{s}{\sqrt{n}} \le \mu \le \bar{x} + t_{\alpha/2, n-1} \frac{s}{\sqrt{n}}
$$

- √ IC <sup>é</sup> centrado na estimativa do efeito
- $\sqrt{V}$  Varia uma quantidade t<sub>α/2,n-1</sub> desvios-padrão para baixo <sup>e</sup> para cima

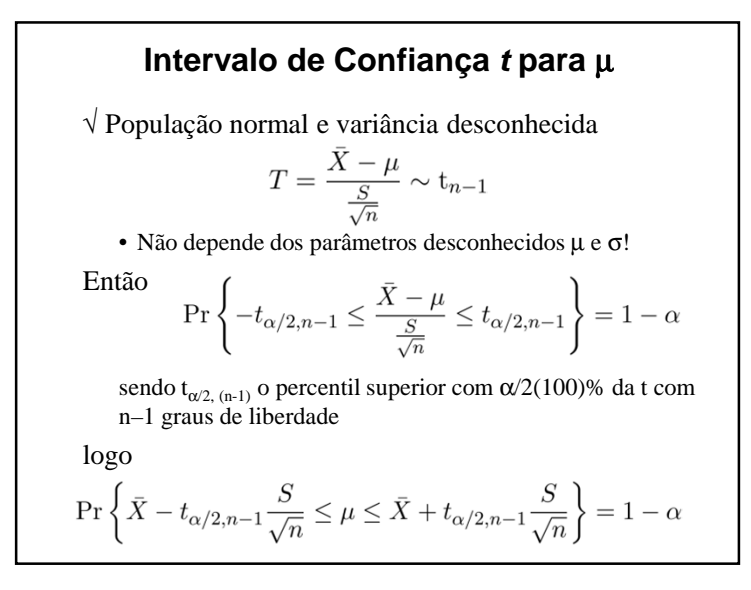

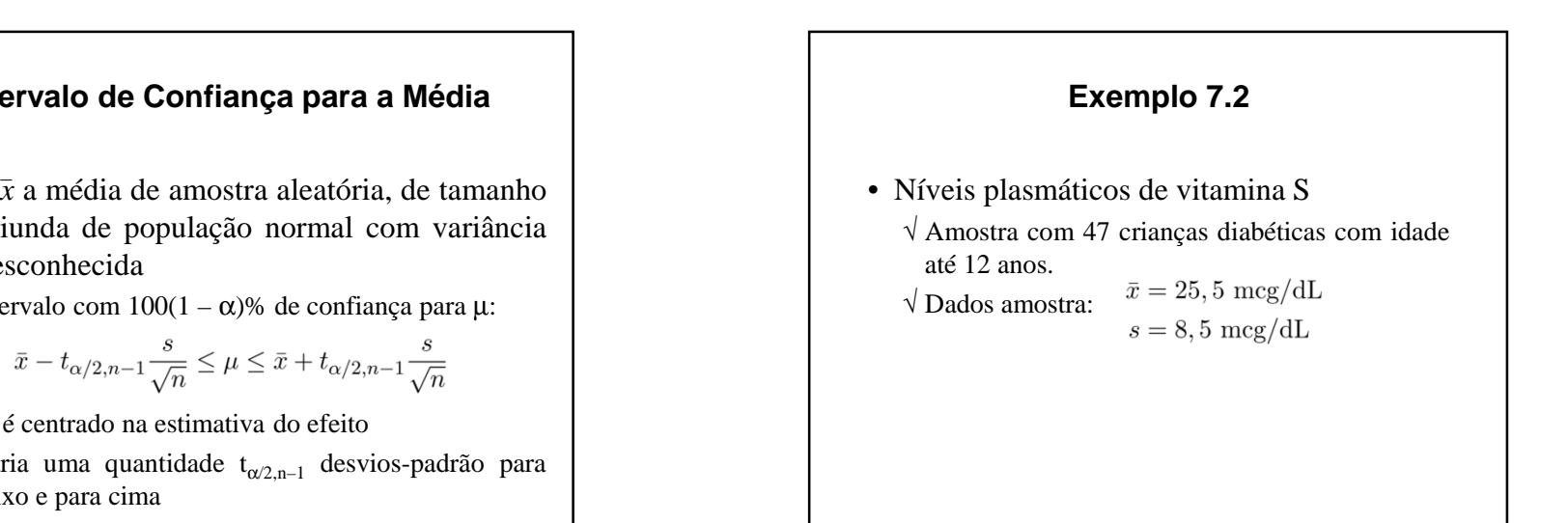

$$
\sqrt{\text{Nível de confiança de 95% (5% bilateral)}}
$$
\n
$$
\sqrt{t_{0,025;47-1}} = 2,0129
$$
\n
$$
\bar{x} - t_{\alpha/2,n-1} \frac{s}{\sqrt{n}} \le \mu \le \bar{x} + t_{\alpha/2,n-1} \frac{s}{\sqrt{n}}
$$
\n
$$
25,5 - 2,0129 \frac{8,5}{47} \le \mu \le 25,5 - 2,0129 \frac{8,5}{47}
$$
\n
$$
23 \text{ mcg/dL} \le \mu \le 2823 \text{ mcg/dL}
$$

√ Podemos afirmar, com 95% de confiança, que <sup>o</sup> nível plasmático de vitamina A em crianças diabéticas com idade até 12 anos varia entre23mcg/dL <sup>e</sup> 28 mcg/dL

> **Teorema Central do Limite –Simulação**

### **Intervalo de Confiança – Interpretação**

- <sup>O</sup> valor de µ <sup>é</sup> desconhecido:
	- $\sqrt{A}$  afirmação 23 ≤  $\mu$  ≤ 28 é tanto correta quanto falsa
- Interpretação correta:
	- √ Um IC <sup>é</sup> um intervalo aleatório
		- (os extremos são variáveis aleatórias)
	- $\sqrt{}$  São construídos os intervalos com  $(1 \alpha)$  100% de confiança de um número infinito de amostras
	- $\sqrt{(1 \alpha)}$  100% desses intervalos conterão o valor verdadeiro de µ.

### **Exemplo 1**

- Simulação
	- √ Amostra de tamanho n=10 de população gaussiana de média <sup>m</sup> <sup>=</sup> 50 <sup>e</sup> desvio-padrão $s=10$
	- √ Cálculo média amostral
	- √ <sup>1000</sup> rodadas
	- √ Histograma, média <sup>e</sup> desvio-padrão das <sup>1000</sup> médias amostrais

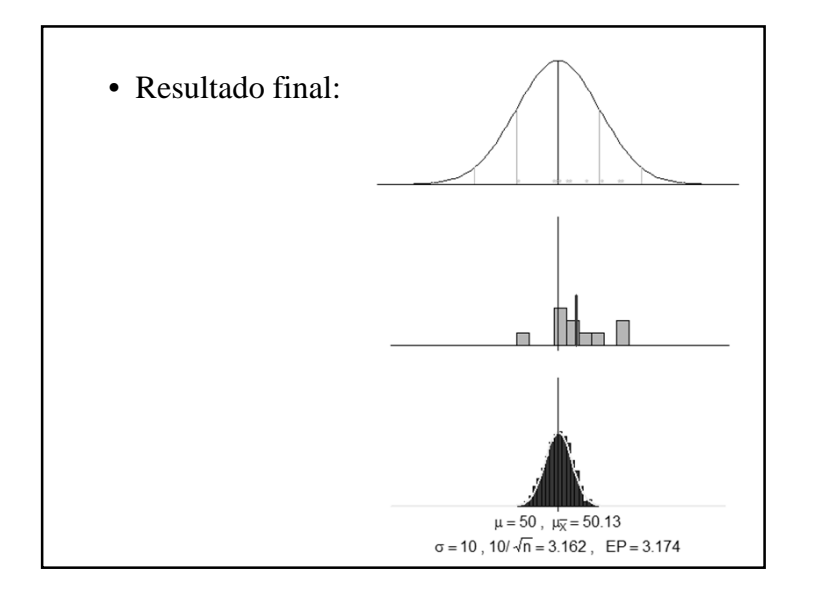

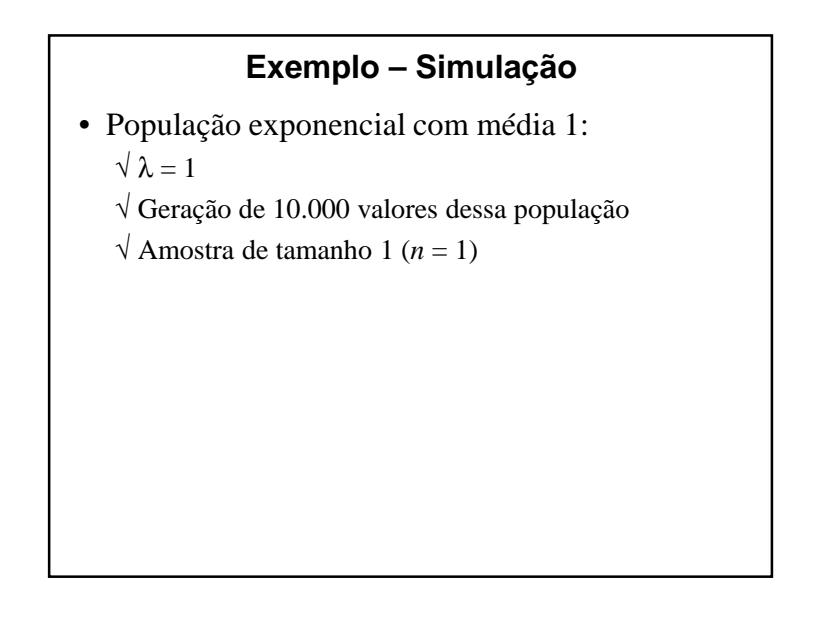

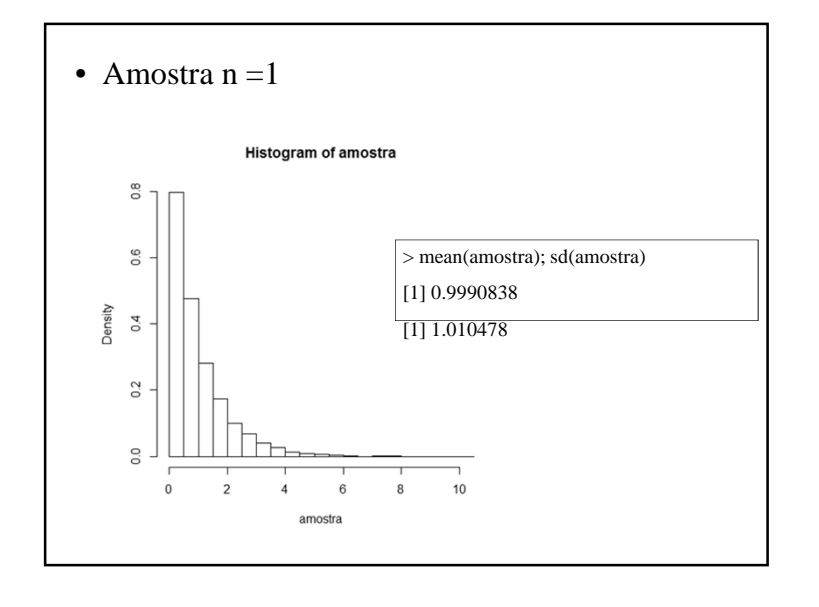

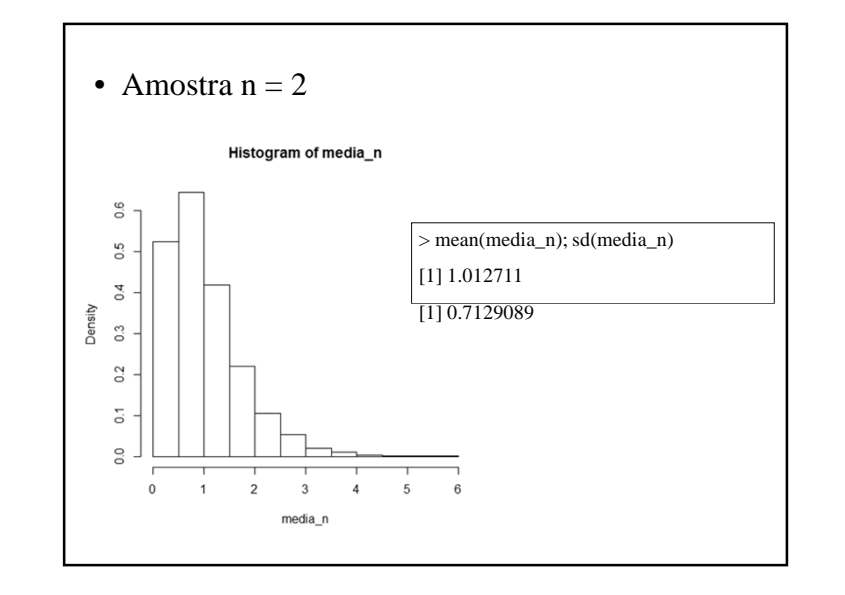

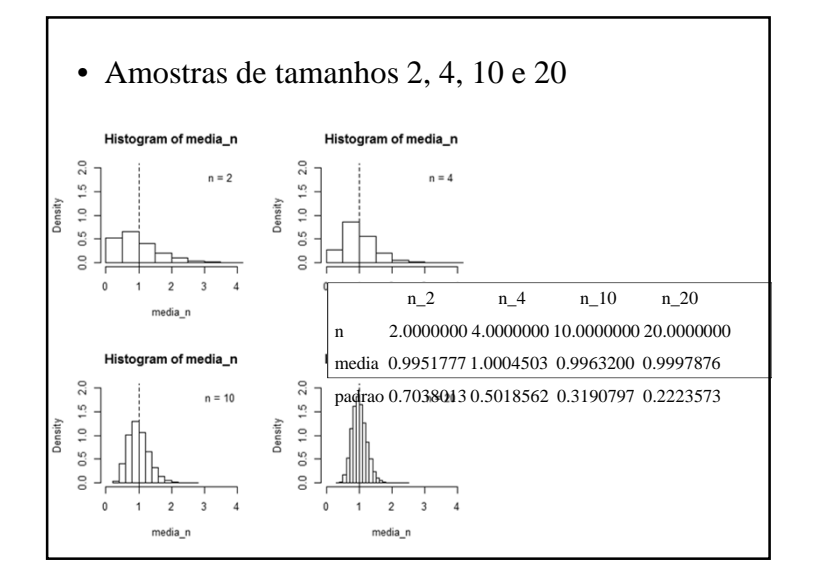

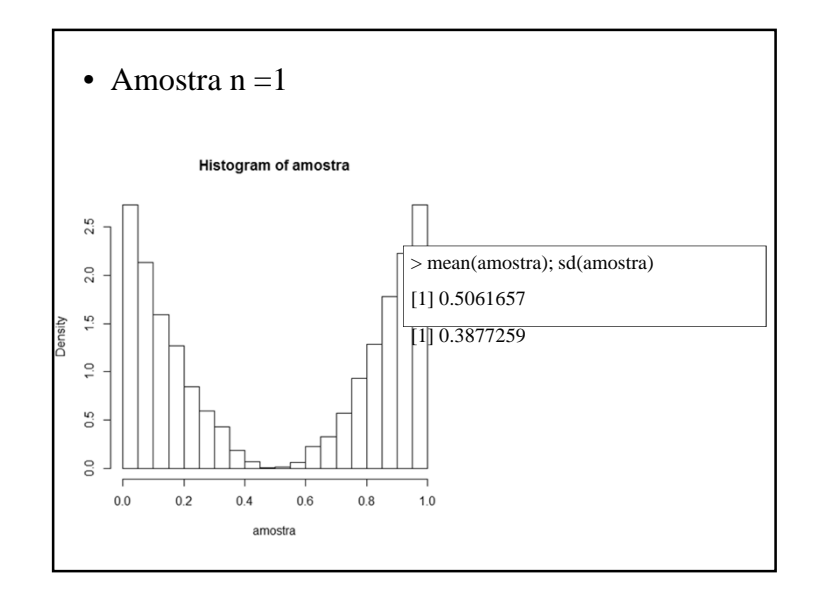

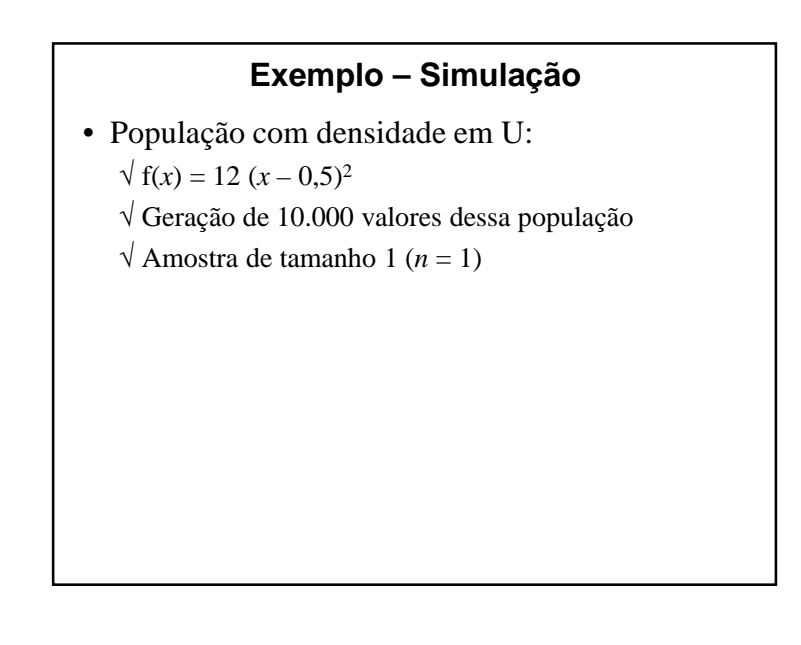

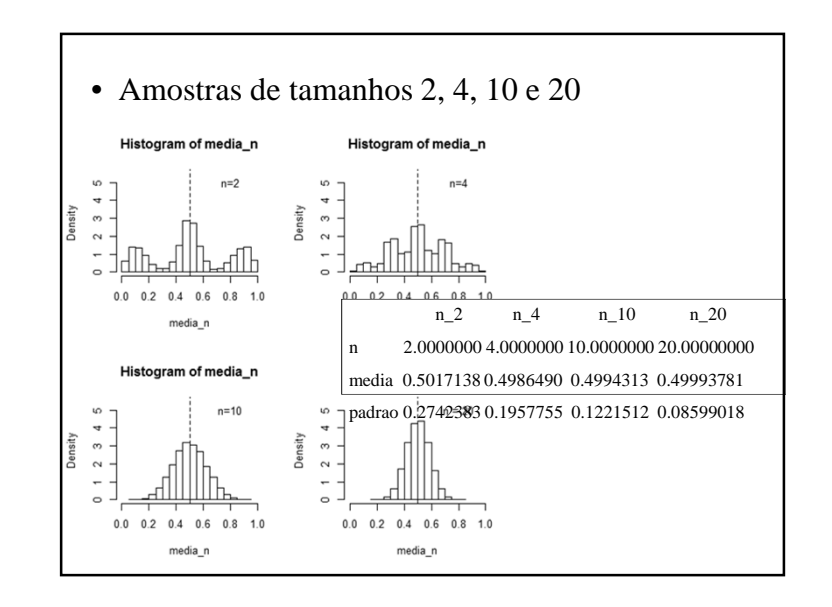

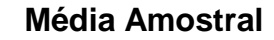

- Resultados teóricos:
	- √ Desvio-padrão da média amostral
	- √ Distribuição da média amostral
	- √ Distribuição da média amostral padronizada pelo desvio-padrão

### **Teorema Central do Limite**

• Seja  $X_1, X_2, ..., X_n$  uma amostra aleatória de tamanho *<sup>n</sup>* de uma população (finita ou infinita), com média μ e variância finita  $\sigma^2$ . Então

$$
Z = \frac{\bar{X}_n - \mu}{\frac{\sigma}{\sqrt{n}}} \sim \mathcal{N}(0, 1)
$$

quando n  $\rightarrow \infty$ .

# **Parâmetros da Média Amostral**• Seja uma amostra aleatória  $X_1, X_2, ..., X_n$  de uma população qualquer√ <sup>A</sup> média amostral <sup>é</sup> uma variável aleatória √ Parâmetros da média amostral:  $E[\bar{X}] = \mu$ • Valor esperado: $Var[\bar{X}] = \frac{\sigma^2}{n}$ • Variância:• Erro padrão da média amostral:

- Comentários:
	- √ <sup>A</sup> aproximação normal para <sup>a</sup> média amostral depende do tamanho da amostra
	- √ Com população contínua, unimodal <sup>e</sup> simétrica, na maioria dos casos, <sup>o</sup> TCL trabalha bem parapequenas amostras ( $n = 4, 5$ ).
	- √ Em muitos casos de interesse prático, <sup>a</sup> aproximação normal será satisfatória para <sup>n</sup> <sup>≥</sup> <sup>30</sup>
	- √ Se <sup>n</sup> <sup>&</sup>lt; 30, <sup>o</sup> TCL funcionará se <sup>a</sup> distribuição da população não for muito diferente da normal

### **Média e Desvio-Padrão Amostral**

• Supondo amostra de população normal

$$
T = \frac{X - \mu}{\frac{S}{\sqrt{n}}} \sim t_{n-1}
$$

 $\sqrt{\phantom{a}}$  Não depende dos parâmetros desconhecidos μ e σ!

√ Valores de probabilidade da distribuição <sup>t</sup> são obtidos em tabelas <sup>e</sup> pacotes computacionais

### **Estimação do Efeito**

- Objetivo:
	- √ Estimar <sup>o</sup> efeito de intervenção ou exposição
	- √ Variabilidade para os tipos de coleta
		- Amostras emparelhadas e independentes
- Tipos de reposta:
	- √ Contínua
	- √ Dicotômica

# **Medida do Efeito: Resposta Contínua**

### **Efeito – Resposta Contínua**

- Circunstância:
	- √ Resposta contínua
	- √ Pacientes divididos em dois grupos
	- √ Amostragem:
		- Grupos emparelhados ou independentes
- Síntese do comportamento em cada grupo:
	- √ Média aritmética dos valores da variável resposta
- Efeito da intervenção:

√ Diferença das médias das respostas dos grupos

### **Amostras Pareadas**

- Resposta:
	- √ *<sup>X</sup>*1: variável resposta no grupo <sup>1</sup>
	- √ *<sup>X</sup>*2: variável resposta no grupo <sup>2</sup>
- Dados amostrais:
	- √ Pares de observações:

 $(x_{11}, x_{12}), (x_{21}, x_{22}), ..., (x_{n1}, x_{n2}).$ 

• Desvio-padrão das diferenças:

$$
s_d = \sqrt{\frac{\sum_{i=1}^n (d_i - \bar{d})^2}{n-1}}
$$

• Intervalo de  $(1 - \alpha)x100\%$  de confiança do efeito médio populacional

$$
\bigg[\bar{d}-t_{\alpha/2,n-1}\frac{s}{\sqrt{n}},\bar{d}+t_{\alpha/2,n-1}\frac{s}{\sqrt{n}}\bigg]
$$

 $\sqrt{\tau_{\alpha/2,(n-1)}}$ : percentil superior de ordem  $100(\alpha/2)\%$  da distribuição <sup>t</sup> com (n – 1) graus de liberdade√ Intervalo de confiança bilateral

• Efeito da intervenção na população: $\mu_{d} = \mu_{1} - \mu_{2}.$ • Efeito da intervenção (em cada par): $d_1 = x_{11} - x_{12}$  $d_2 = x_{21} - x_{22}$  $d_n = x_{n1} - x_{n2}$ • Estimativa do efeito da intervenção na população: $\bar{d} = \bar{x}_1 - \bar{x}_2$ 

### **Exemplo 7.3**

• Avaliação de redução de pressão intraocular

√ Cronemberg <sup>e</sup> Calixto (1991) Estudo da capacidade de redução de pressão intraoculae dasdrogas:

- Timolol
- Betaxolol
- Levobunolol
- √ Amostra com <sup>10</sup> pacientes
- √ Pacientes medicados com drogas, comparados com resultados obtidos por meio de placebo

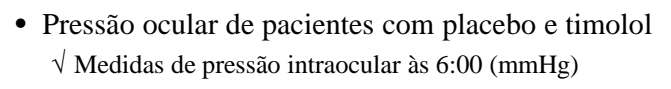

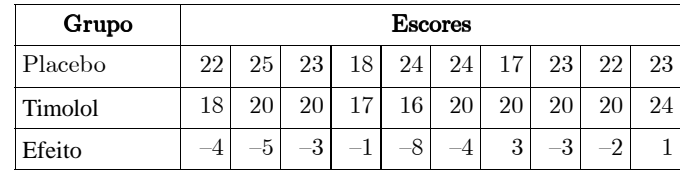

√ Estimativa do efeito hipotensor médio do timolol

 $\bar{d} = -2.6$  mmHg

√ Desvio padrão das diferenças

 $s_d = 3,098 \text{ mmHg}$ 

• Podemos afirmar com 95% de confiança que <sup>o</sup> timolol reduz <sup>a</sup> pressão ocular por uma quantidade que varia de 0,4 mmHg <sup>a</sup>4,8mmHg

$$
-4, 8 \leq \mu_T - \mu_P \leq -0, 4
$$

√ <sup>O</sup> IC obtido <sup>é</sup> equivalente <sup>a</sup> um teste de hipóteses *t* para dados pareados.

• Intervalo com 95% de confiança para <sup>o</sup> efeitohipotensor médio populacional do timolol $\sqrt{n} = 10$  $\sqrt{t_{0,025;9}}$  = 2,262 (5% bilateral)  $\left[\bar{d} - t_{\alpha/2,n-1} \frac{s}{\sqrt{n}}, \bar{d} + t_{\alpha/2,n-1} \frac{s}{\sqrt{n}}\right]$  $\left[-2, 6 - (2,262)\frac{3,098}{\sqrt{10}}, -2, 6 + (2,262)\frac{3,098}{\sqrt{10}}\right]$  $[-4, 8, -0, 4]$ 

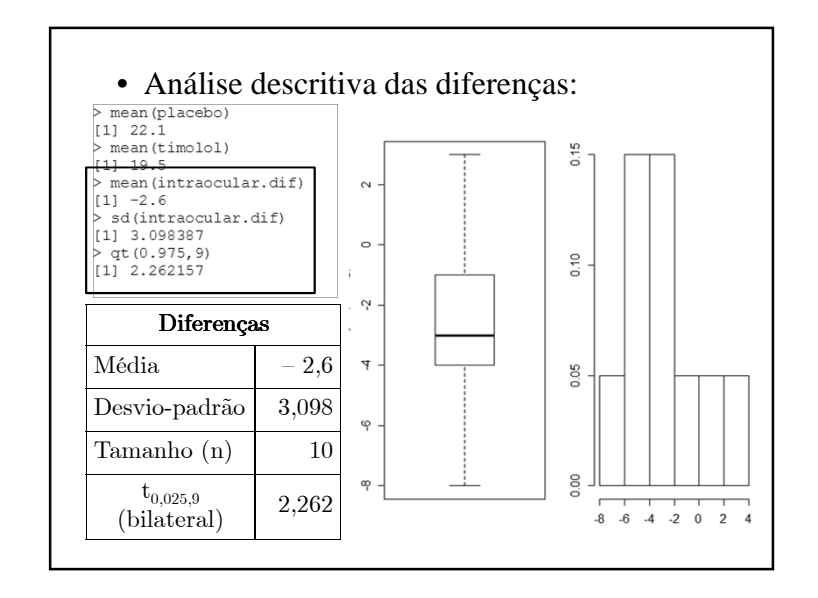

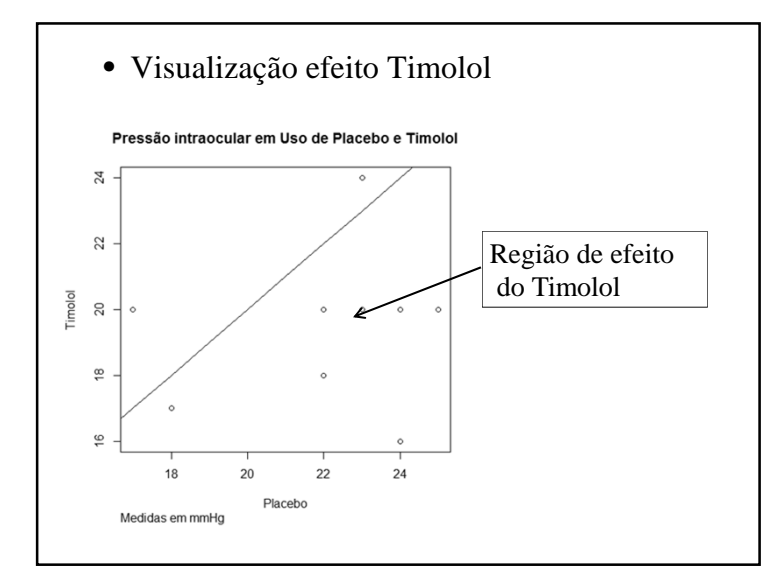

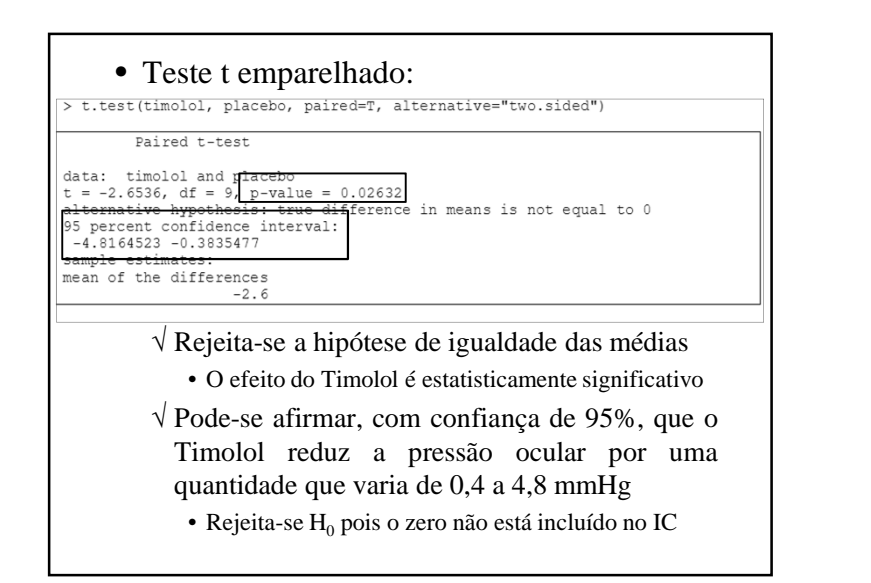

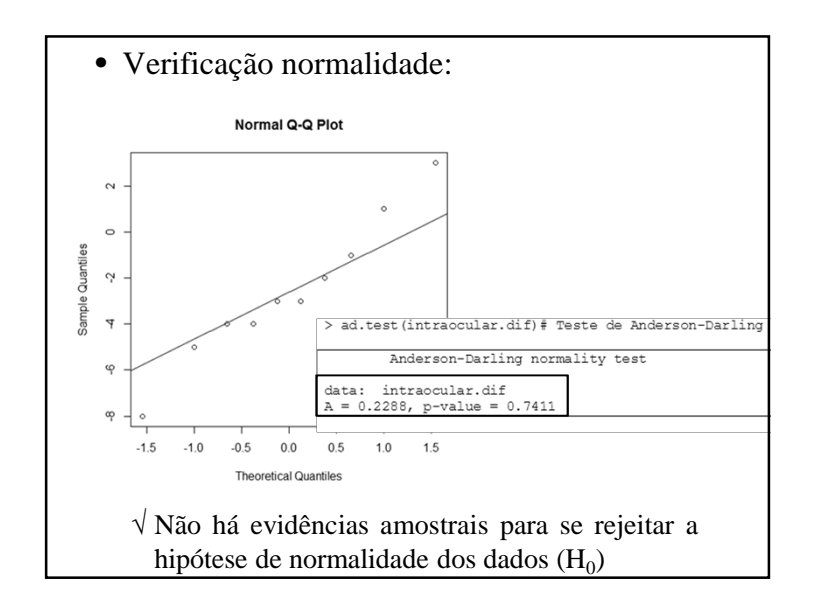

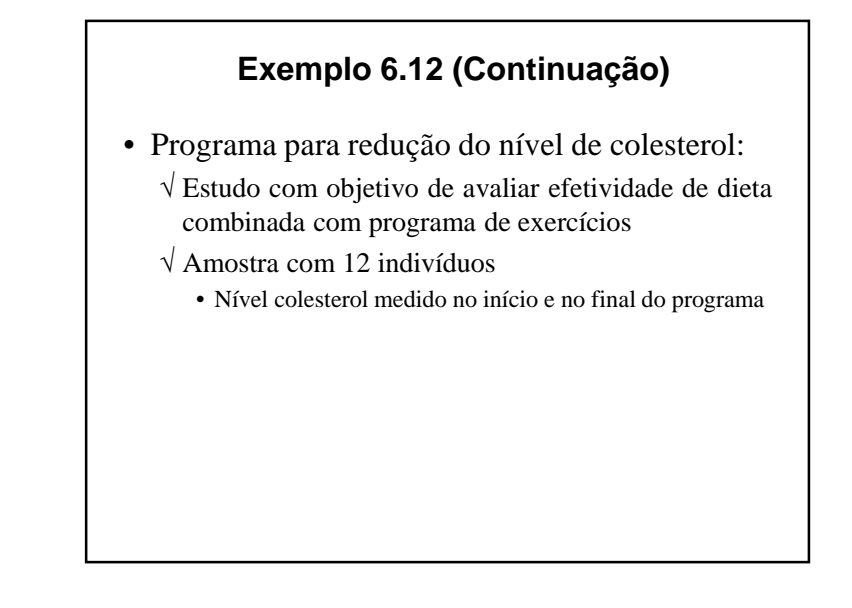

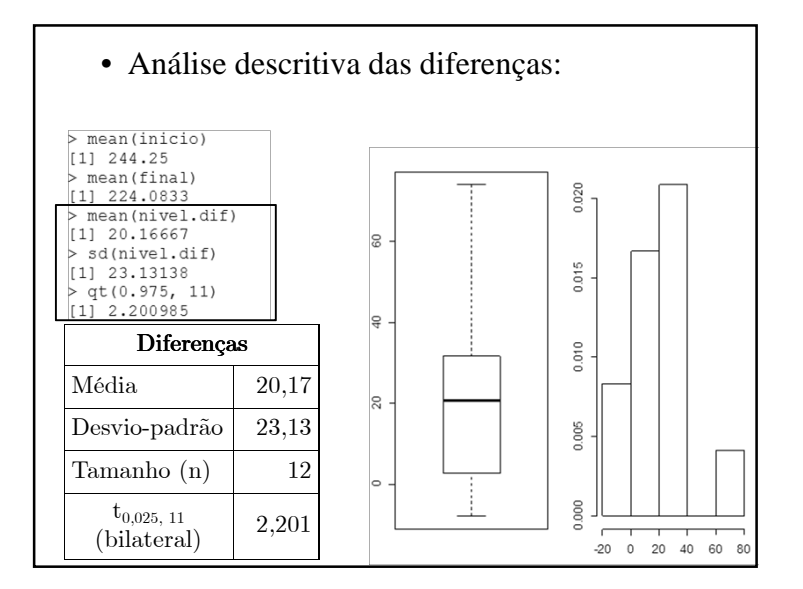

• Intervalo com 95% de confiança para <sup>o</sup> efeitodo para redução do nível de colesterol $\sqrt{n} = 12$  $\sqrt{t_{0,025; 11}}$  = 2,201 (5% bilateral)  $\left[\bar{d} - t_{\alpha/2,n-1} \frac{s}{\sqrt{n}}, \bar{d} + t_{\alpha/2,n-1} \frac{s}{\sqrt{n}}\right]$  $\left[-20,17-(2,201)\frac{23,13}{\sqrt{12}},-20,17+(2,201)\frac{23,13}{\sqrt{12}}\right]$  $[5, 47, 34, 87]$ √ Com 95% de confiança, diz-se que <sup>o</sup> programa tem <sup>o</sup> efeito de reduzir <sup>o</sup> colesterol em cerca de 5<sup>a</sup> quase 35 mg/dL.

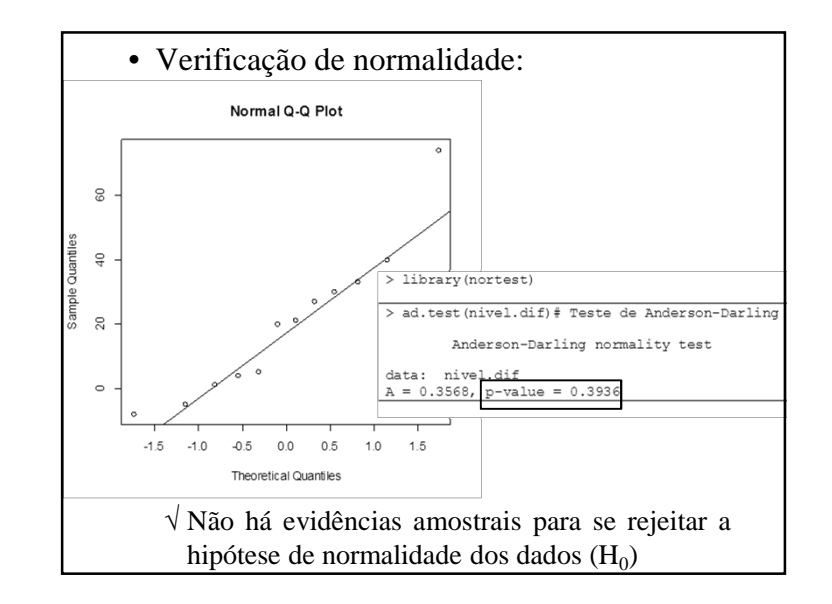

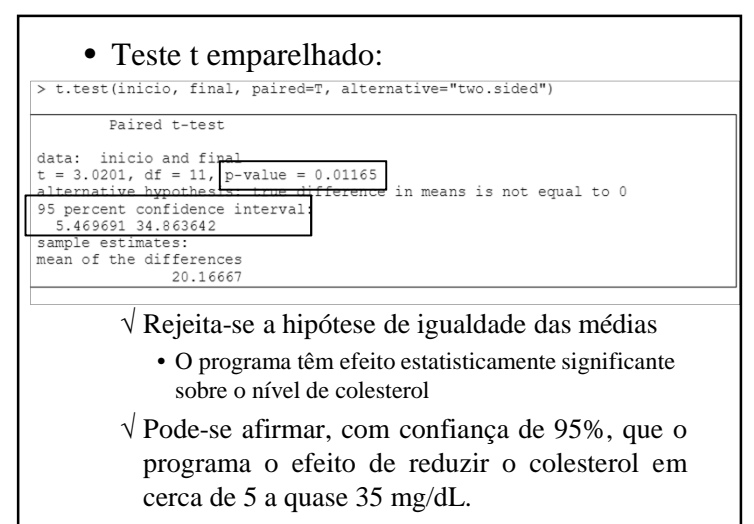

• Rejeita-se  $\mathrm{H}_{0}$  pois o zero não está incluído no IC

### **Exemplo**

- (Miller *et al.*) Pressão sistólica de pacientes comdoença arterial coronariana
	- √ Amostra com <sup>35</sup> pacientes, com idades entre <sup>35</sup> <sup>e</sup> <sup>75</sup> anos
	- √ Paciente submetidos <sup>a</sup> teste ergométrico, comexercícios continuando até angina ou fadiga
	- √ Tempo médio de duração do exercício: <sup>716</sup> <sup>s</sup>
	- √ Medição de pressão em repouso <sup>e</sup> no <sup>p</sup>ico do exercício (mmHg)

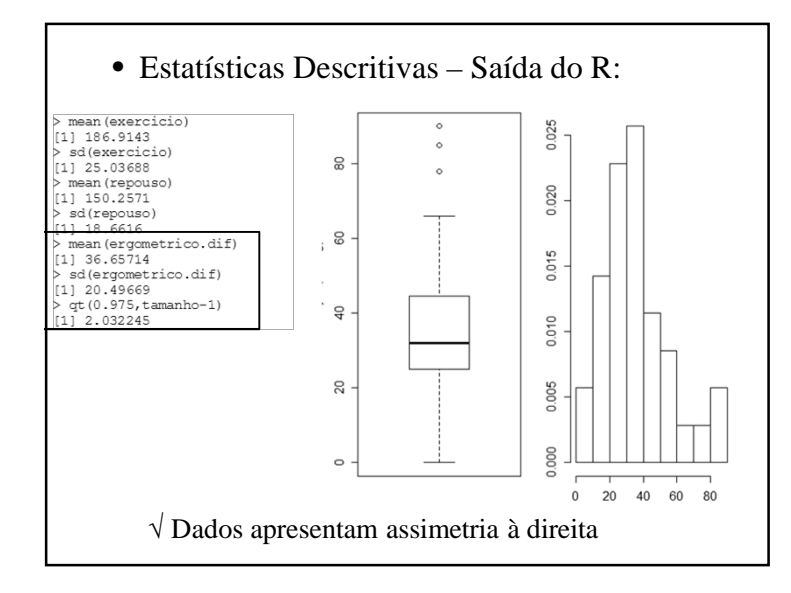

### • Análise descritiva dos dados

 √ Pressão sistólica (mmHg) em repouso <sup>e</sup> no <sup>p</sup>ico do exercício

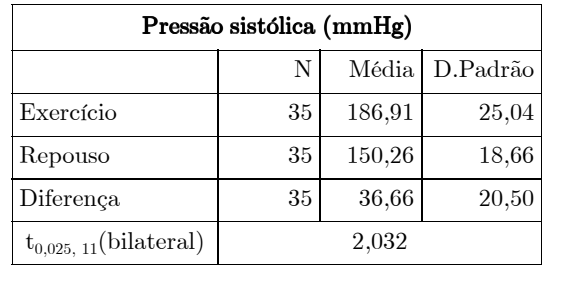

• Intervalo com 95% de confiança para <sup>o</sup> efeitodo exercício sobre <sup>a</sup> pressão sistólica $\sqrt{n} = 35$  $\sqrt{t_{0,025;9}}$  = 2,032 (5% bilateral)  $\left[\bar{d} - t_{\alpha/2,n-1} \frac{s}{\sqrt{n}}, \, \bar{d} + t_{\alpha/2,n-1} \frac{s}{\sqrt{n}}\right]$  $\left[-36, 66 - (2,032)\frac{20,50}{\sqrt{35}}, 36, 66 + (2,032)\frac{20,50}{\sqrt{35}}\right]$  $[29, 62, 43, 70]$ 

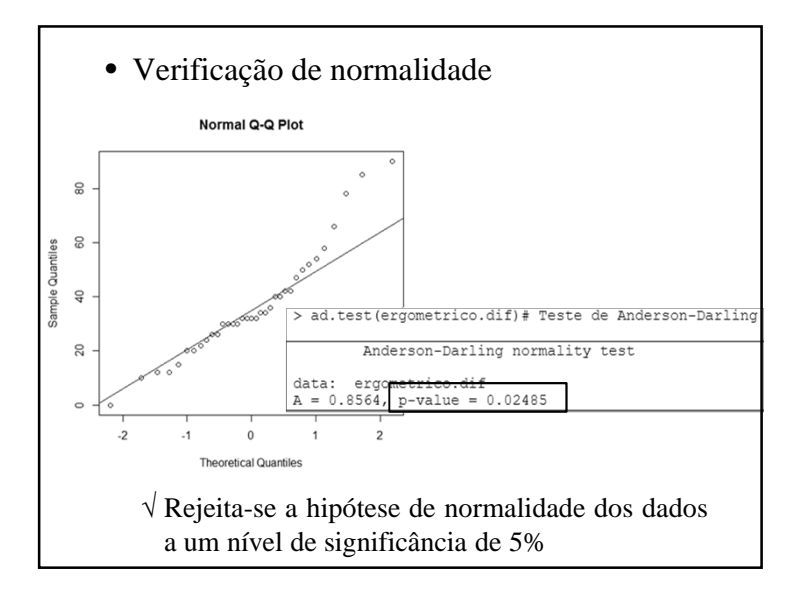

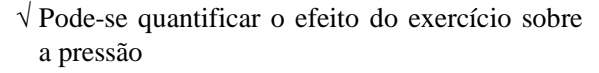

 • Com 95% de confiança, conclui-se que houve elevação estatisticamente significante, que pode variar de cerca de 30 a 44 mmHg

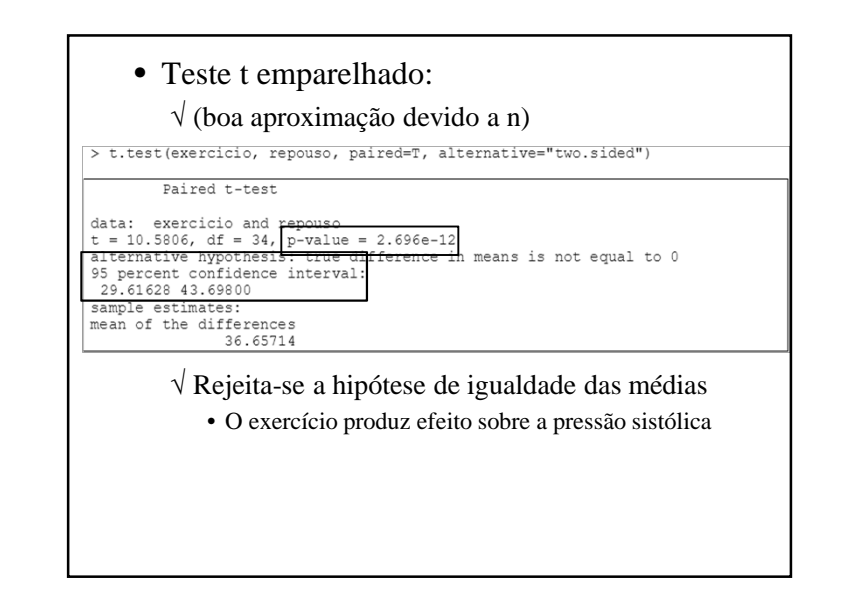

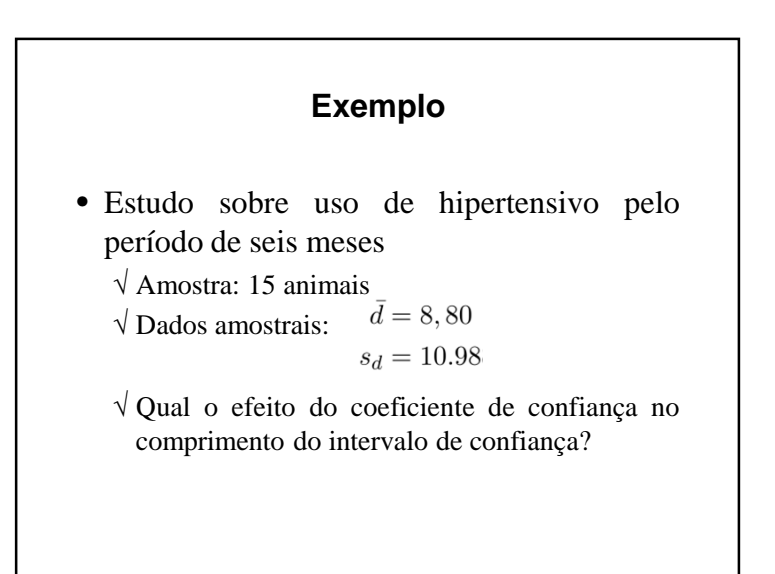

- Comparação médias Teste <sup>t</sup> emparelhado
	- Cálculo estatística  $T_{obs}$ :

$$
t_{p_{obs}} = \frac{8,80}{\frac{10,98}{\sqrt{15}}} = 3,10
$$

• Determinação p-valor:

$$
p = 2 \times \Pr \{ T_{14} > |3, 10 | \} = 0.008
$$

• Há evidências amostrais que sustentam <sup>a</sup> rejeição de H0, indicando <sup>a</sup> efetividade dohipertensivo

• Intervalo com 95% de confiança para <sup>o</sup> efeitodo hipertensivo sobre <sup>a</sup> pressão arterial $\sqrt{n} = 15$  $\sqrt{t_{0,025; 14}}$  = 2,145 (5% bilateral)  $\left[\bar{d}-t_{\alpha/2,n-1}\frac{s}{\sqrt{n}},\bar{d}+t_{\alpha/2,n-1}\frac{s}{\sqrt{n}}\right]$  $\left[8,80 - (2,145)\frac{10,98}{\sqrt{15}}, 8,80 + (2,145)\frac{10,98}{\sqrt{15}}\right]$  $[2, 72, 14, 88]$ 

- Intervalo com 90% de confiança para <sup>o</sup> efeitodo hipertensivo sobre <sup>a</sup> pressão arterial $\sqrt{n} = 15$  $\sqrt{t_{0,05; 14}}$  = 1,761 (10% bilateral)  $\left[\bar{d}-t_{\alpha/2,n-1}\frac{s}{\sqrt{n}},\bar{d}+t_{\alpha/2,n-1}\frac{s}{\sqrt{n}}\right]$  $\left[8,80 - (1,761)\frac{10,98}{\sqrt{15}}, 8,80 + (1,761)\frac{10,98}{\sqrt{15}}\right]$  $[3, 81, 13, 79]$
- Intervalo com 99% de confiança para <sup>o</sup> efeitodo hipertensivo sobre <sup>a</sup> pressão arterial $\sqrt{n} = 15$  $\sqrt{t_{0,005; 14}}$  = 2,719 (1% bilateral)  $\left[\bar{d}-t_{\alpha/2,n-1}\frac{s}{\sqrt{n}},\bar{d}+t_{\alpha/2,n-1}\frac{s}{\sqrt{n}}\right]$  $\left[8,80 - (2,719)\frac{10,98}{\sqrt{15}}, 8,80 + (2,719)\frac{10,98}{\sqrt{15}}\right]$  $[0, 36, 17, 24]$

• Resumo dos resultados:

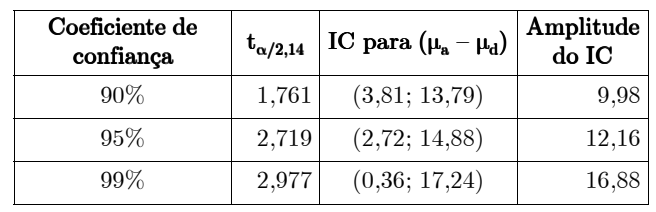

- √ <sup>À</sup> medida que <sup>o</sup> nível de confiança aumenta, <sup>a</sup> amplitude do IC também aumenta
	- Precisão diminui
- √ Tamanho amostral maior implica aumento de confiança <sup>e</sup> de precisão

- Efeito da intervenção na população: $\mu_{d} = \mu_{1} - \mu_{2}.$
- Estimativa do efeito da intervenção:

 $\hat{\mu}_d = \bar{x}_1 - \bar{x}_2$ 

• Estimativa variância populacional:√ Modelo supõe homocedasticidade

$$
s_p^2 = \frac{(n_1 - 1)s_1^2 + (n_2 - 1)s_2^2}{n_1 + n_2 - 2}
$$

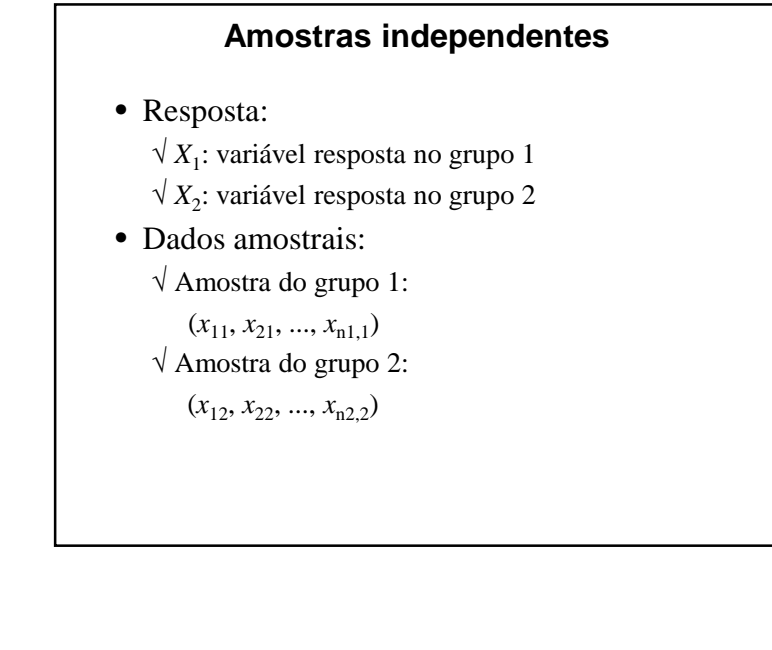

• Intervalo de  $(1 - \alpha)x100\%$  de confiança do efeito médio populacional $\left[ (\bar{x}_1 - \bar{x}_2) - t^* s_p \sqrt{\frac{1}{n_1} + \frac{1}{n_2}}; (\bar{x}_1 - \bar{x}_2) + t^* s_p \sqrt{\frac{1}{n_1} + \frac{1}{n_2}} \right]$  $\sqrt{\mathbf{t}^* = \mathbf{t}_{\alpha/2, (n1 + n2 - 2)}}$ : percentil superior de ordem  $100(\alpha/2)\%$  da distribuição t com  $(n_1 + n_2 - 2)$ graus de liberdade√ Intervalo de confiança bilateral

### **Exemplo 7.4**

- Comparação de tianeptina com <sup>p</sup>lacebo
- (continuação Exemplo 6.9)
	- √ Ensaio clínico aleatorizado, duplo-cego
	- √ Pacientes de Belo Horizonte, Rio <sup>e</sup> Campinas
	- √ Quantificação depressão:
		- escala de Montgomery-Asberg (MADRS)
	- √ Escores obtidos para cada paciente:
		- 7, 14, 21, 28 e 42 dias após início do ensaio

### • Escore final na escala MADRS

√ Pacientes dos dois grupos, admitidos em BH

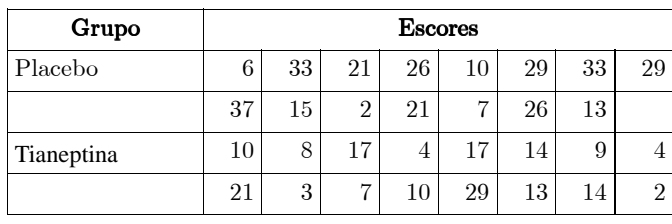

• Valores observados na amostra

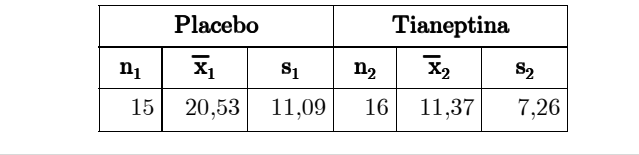

### • Classificação da escala MADRS:

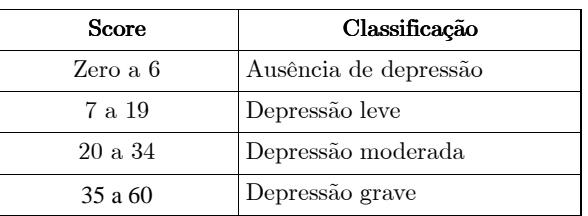

√ Um escore não tem teoricamente <sup>a</sup> distribuição normal, pois, **não** <sup>é</sup> uma variável contínua

√ Recomenda-se teste de normalidade para verificar <sup>a</sup> razoabilidade desse pressuposto

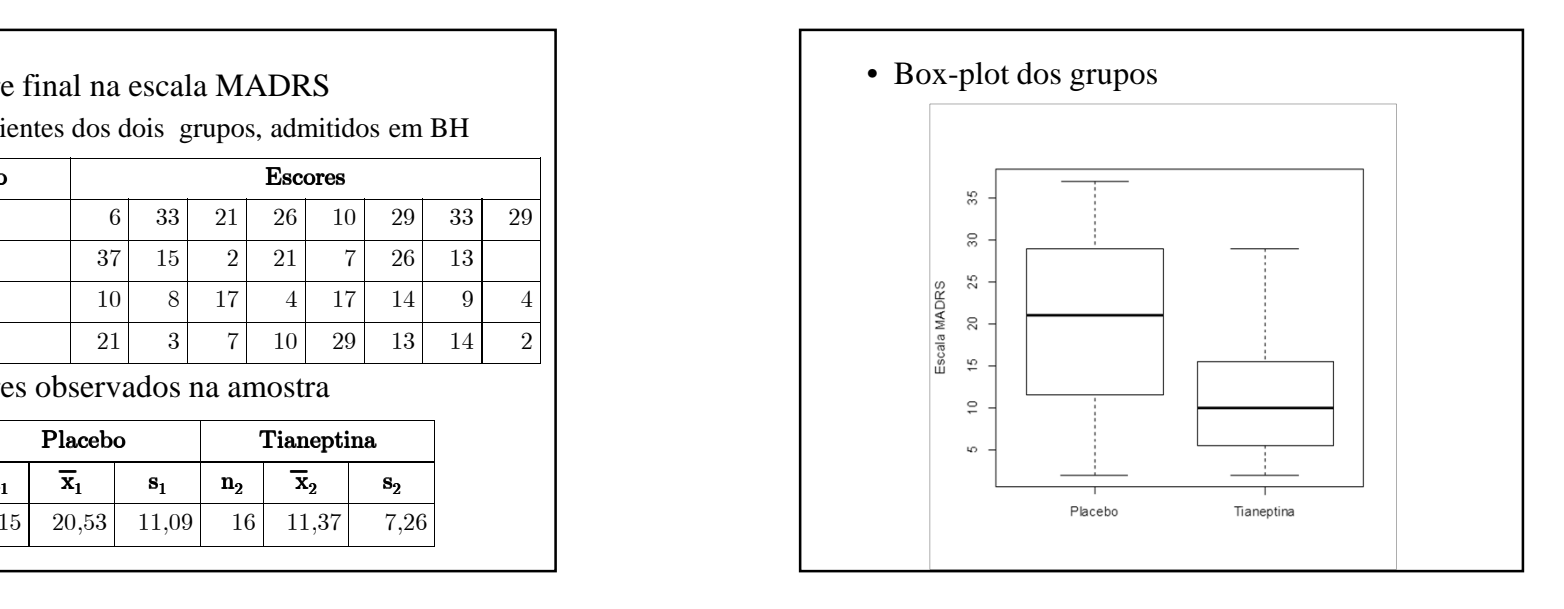

• Estimativa do efeito da droga:

$$
\hat{\mu}_d = \bar{x}_1 - \bar{x}_2 = 20, 53 - 11, 37 = 9, 16
$$

• Estimativa da variância populacional √ Supostas iguais entre os grupos

$$
s_p^2 = \frac{(15-1)(11,09)^2 + (16-1)(7,26)^2}{15+16-2} = (9,31)^2
$$
  
• 
$$
t^* = t_{0,05/2,(15+16-2)} = t_{0,025;29} = 2,0452
$$

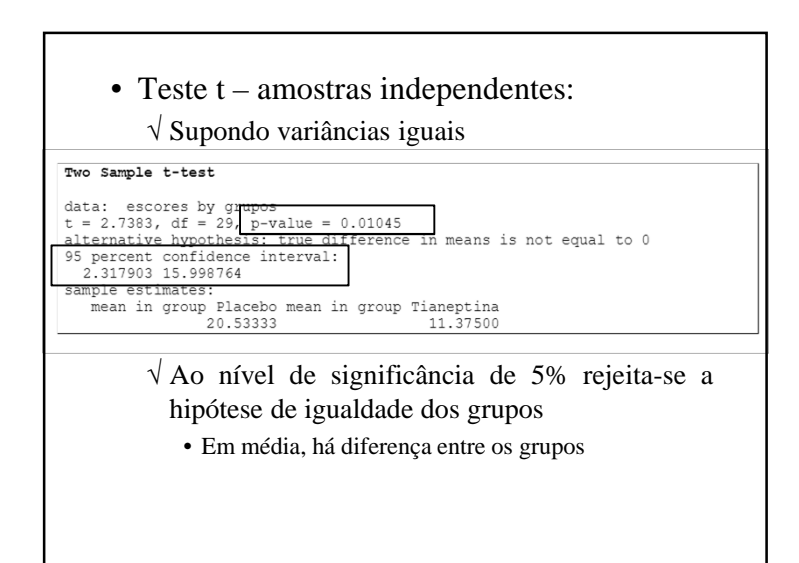

- Intervalo com 95% de confiança para <sup>o</sup> efeitopopulacional  $\mu_1 - \mu_2$ :  $(\bar{x}_1 - \bar{x}_2) \pm t^* s_p \sqrt{\frac{1}{n_1} + \frac{1}{n_2}} =$  $(20, 53 - 11, 37) \pm (2, 0452)(9, 31)\sqrt{\frac{1}{15} + \frac{1}{16}} =$  $9.16 \pm 6.84$  $\sqrt{IC} = [2,32; 16,00]$ 
	- √ <sup>O</sup> zero não está incluído no intervalo. • Qual conclusão?
	- $\sqrt{A}$  amplitude tem sentido?

- Conclusões:
	- √ Há evidência sobre <sup>a</sup> eficácia da tianeptina como antidepressivo
	- Redução de 2 a 16 unidades da escala MADRS
	- √ Medidas com grande variabilidade

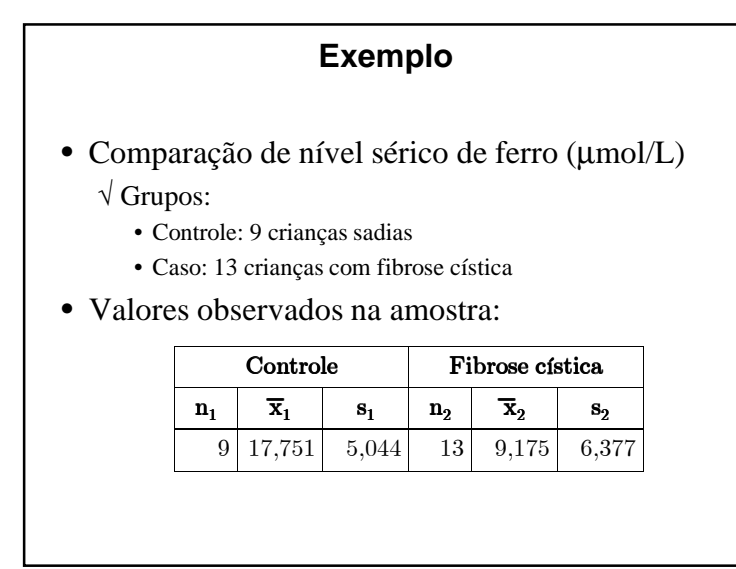

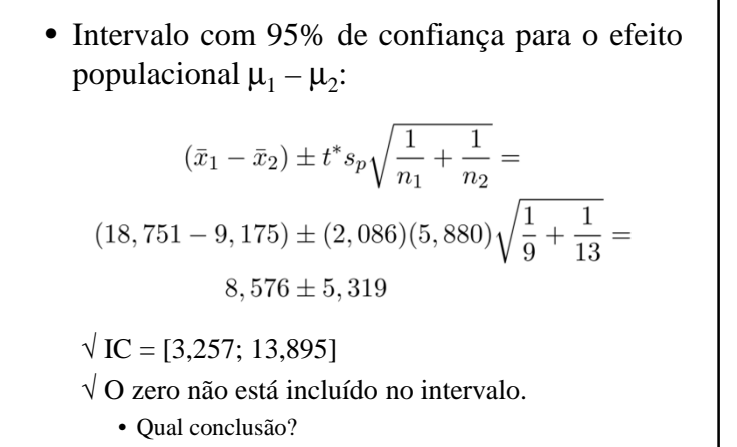

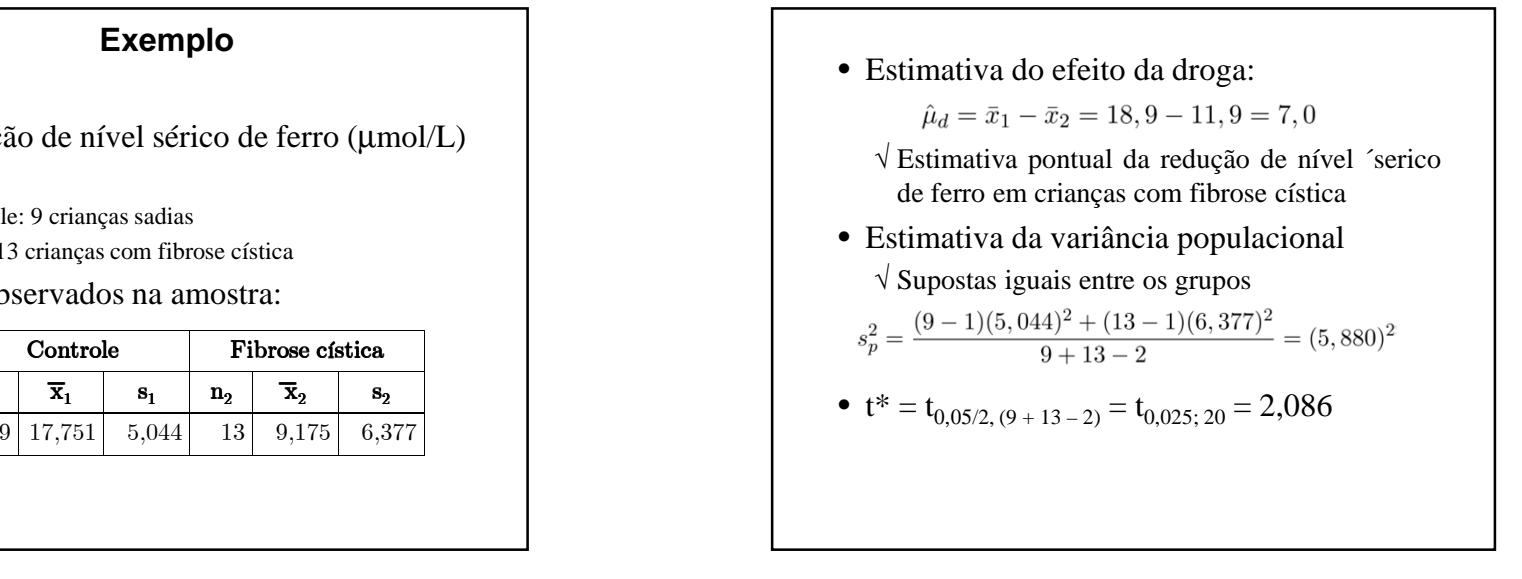

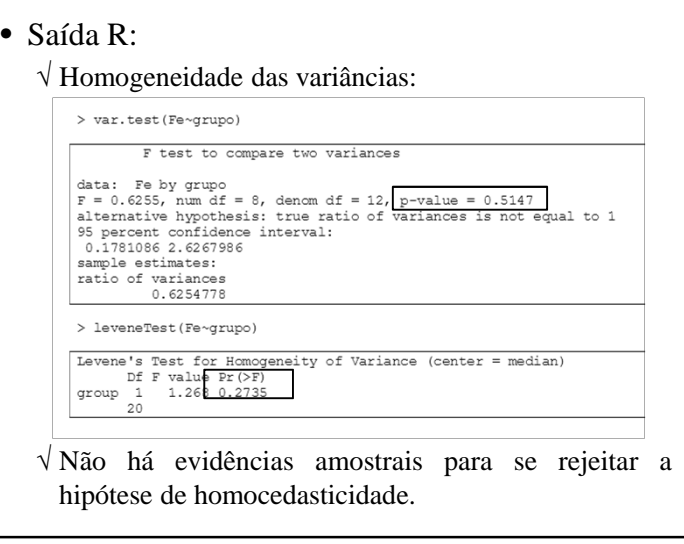

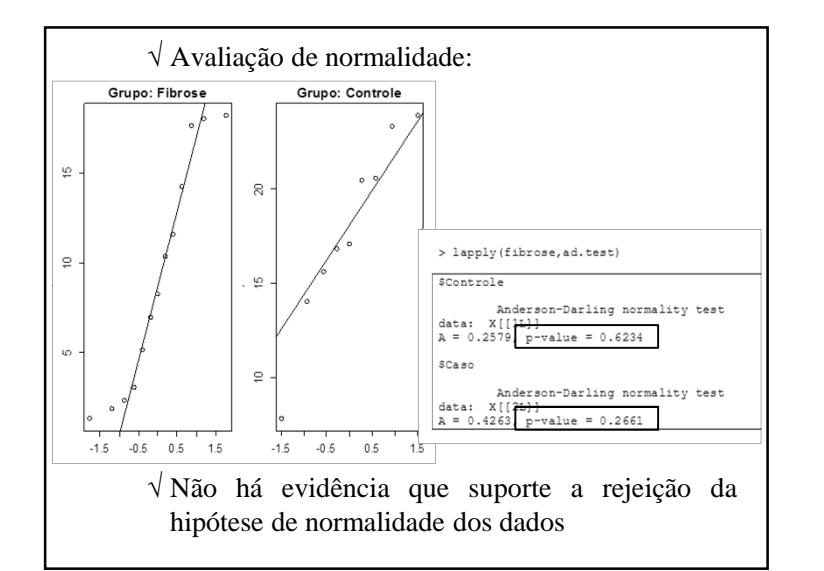

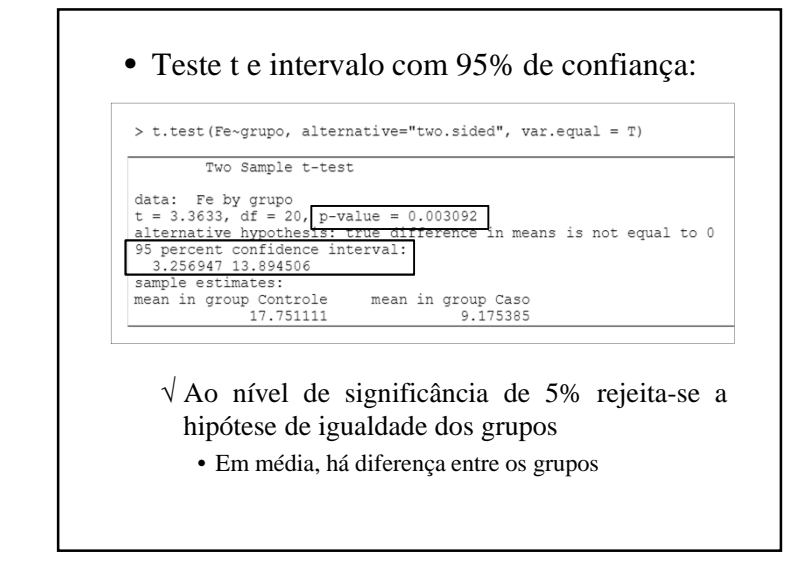

### • Conclusões:

- √ <sup>A</sup> diferença entre <sup>o</sup> nível sérico de crianças sadias <sup>e</sup> <sup>o</sup> de crianças com fibrose cística ésignificante.
- √ Com 95% de confiança, pode-se afirmar que, em relação <sup>a</sup> crianças sadias, <sup>a</sup> redução média do nível sérico de ferro em crianças com fibrosecística varia de 3,26 <sup>a</sup> 13,90 <sup>µ</sup>mol/L.

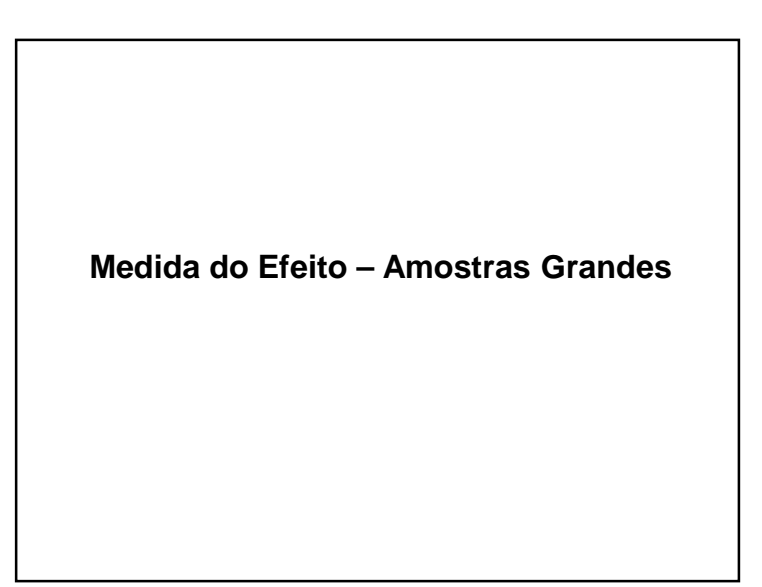

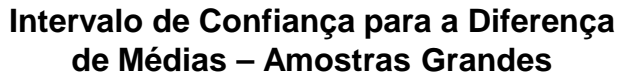

- Nem sempre <sup>a</sup> suposição de homocedasticidadeé válida
	- √ Para <sup>o</sup> caso em que as **amostras são grandes**, pode-se **aproximar** <sup>o</sup> intervalo de (1 – a)100% de confiança para a diferença de médias  $\mu_1 - \mu_2$  por:

$$
\left[ (\bar{x}_1 - \bar{x}_2) - z^* \sqrt{\frac{s_1^2}{n_1} + \frac{s_2^2}{n_2}}; (\bar{x}_1 - \bar{x}_2) + z^* \sqrt{\frac{s_1^2}{n_1} + \frac{s_2^2}{n_2}} \right]
$$

 $\sqrt{z^*} = z_{\alpha/2}$ : percentil superior de ordem 100( $\alpha/2$ )% da distribuição normal padrão

 $Pr{-z^* < Z < z^*} = 1 - \alpha$ 

• Resultados amostrais:

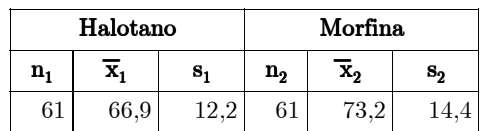

• Estimativa do efeito do halotano emcomparação com <sup>a</sup> morfina:

$$
\hat{\mu}_d = \bar{x}_1 - \bar{x}_2 = 66, 9 - 73, 2 = -6, 3
$$

√ Estimativa pontual da redução da pressão arterial de pacientes que utilizaram <sup>o</sup> halotano como anestésico, em comparação com aquelesque utilizaram <sup>a</sup> morfina

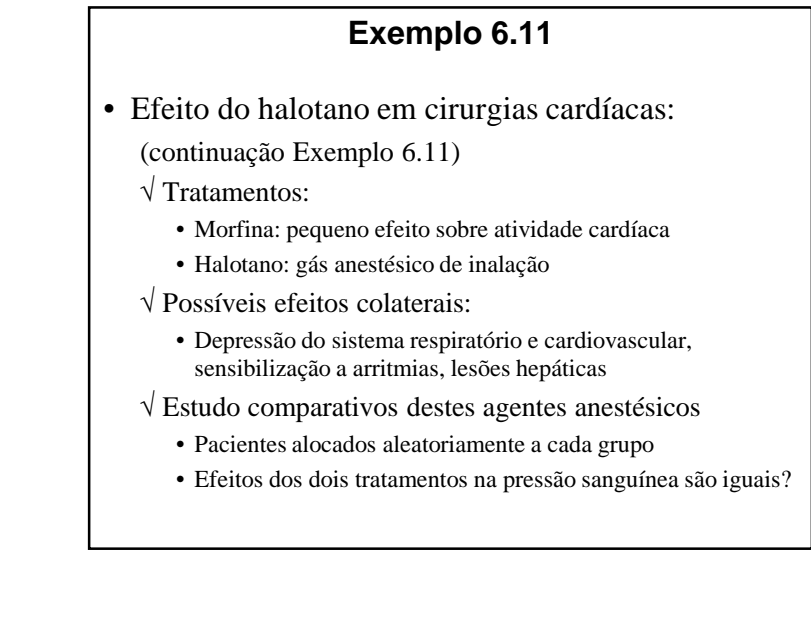

falotano Morfina<br> **Falotano** Morfina<br>  $\frac{1}{61}$   $\frac{\overline{x}_1}{60.9}$   $\frac{1}{12.2}$   $\frac{1}{61}$   $\frac{\overline{x}_2}{73.2}$   $\frac{1}{14.4}$ <br>  $\frac{1}{66.9}$   $\frac{1}{12.2}$   $\frac{1}{61}$   $\frac{1}{73.2}$   $\frac{1}{14.4}$ <br>  $\frac{1}{60.9}$   $\frac{1}{12.2}$   $\frac{1}{61}$  $(66, 9-73, 2) \pm 1,96\sqrt{\frac{(12,2)^2}{61} + \frac{(14,4)^2}{61}} =$  $6,30 \pm 4,74$  $\sqrt{IC} = [1, 56; 11, 04]$ √ <sup>O</sup> zero não está incluído no intervalo. • Qual conclusão?

### • Conclusões:

- √ Existe diferença significativa em relação <sup>à</sup> pressão arterial entre os dois tipos de anestésicos
	- Média do grupo halotano ficou mais baixa
- √ Com 95% de confiança, estima-se que <sup>a</sup> diferença das médias dos dois grupos varia de cerca de 2 <sup>a</sup> 11mmHg

### **Exemplo 7.5**

- Efeito preventivo da aspirina
	- √ Ensaio clínico aleatorizado duplo-cego
	- $\sqrt{325}$  mg de aspirina em dias alternados
	- √ Amostra:
		- 22.071 médicos americanos com idades de 40 a 84 anos
		- Sem histórico de infarto do miocárdio, AVC ou ataque isquêmico transitório
		- Não usavam regularmente aspirina
		- Não apresentavam contra-indicações ao seu uso
	- √ Tempo médio de seguimento: <sup>57</sup> meses

### **Intervalo de Confiança para a Diferença de Proporções – Amostras Grandes**

- É comum comparar dois grupos em termos dadiferença de duas proporções ( $p_1 e p_2$ )
	- √ Para <sup>o</sup> caso em que as **amostras são grandes**, pode-se **aproximar** <sup>o</sup> intervalo de (1 – a)100% de confiança para a diferença de médias  $p_1 - p_2$  por:

$$
(\hat{p}_1 - \hat{p}_2) \pm z^* \sqrt{\frac{\hat{p}_1(1-\hat{p}_1)}{n_1} + \frac{\hat{p}_2(1-\hat{p}_2)}{n_2}}
$$

√ Se <sup>o</sup> intervalo contiver <sup>o</sup> zero, não há evidência de diferença significativa entre os grupos comparados

• Frequências observadas no estudos de coortes:

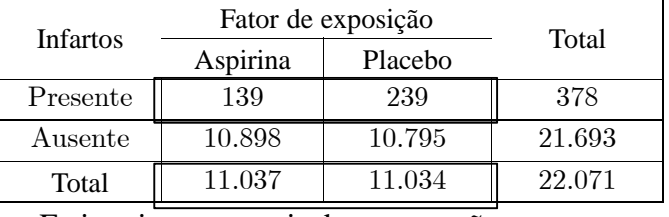

• Estimativas pontuais das proporções

$$
\hat{p}_P = \frac{239}{11.034} = 0,0217
$$

$$
\hat{p}_A = \frac{139}{11.937} = 0,0126
$$

$$
\hat{p}_P - \hat{p}_A = 0,0091
$$

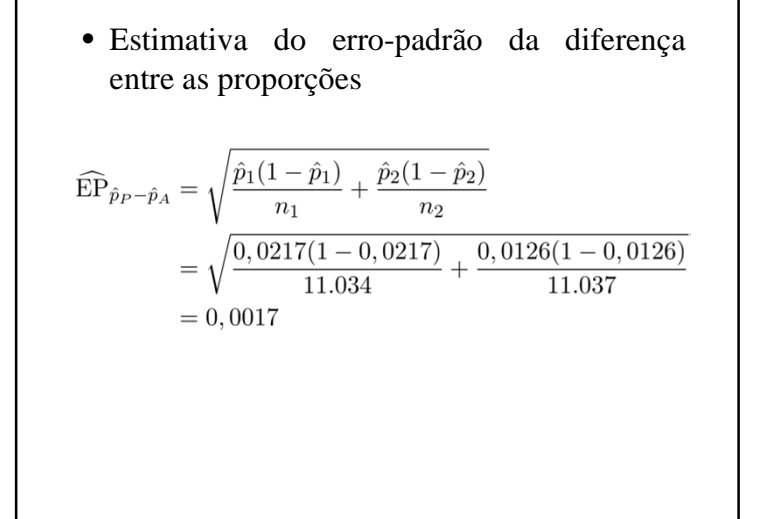

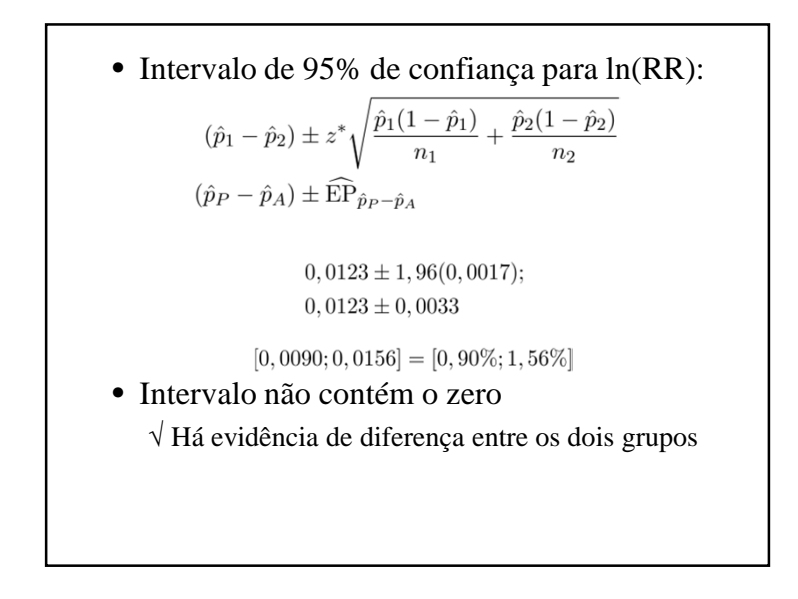

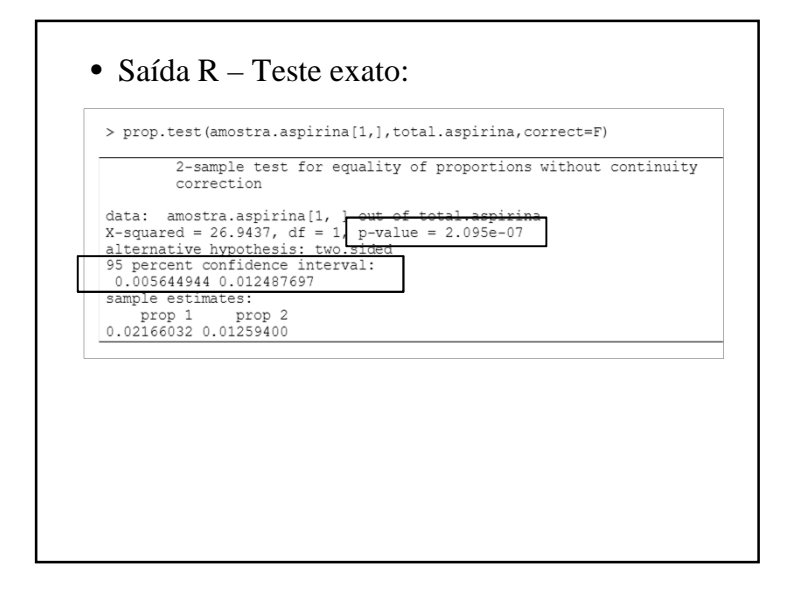

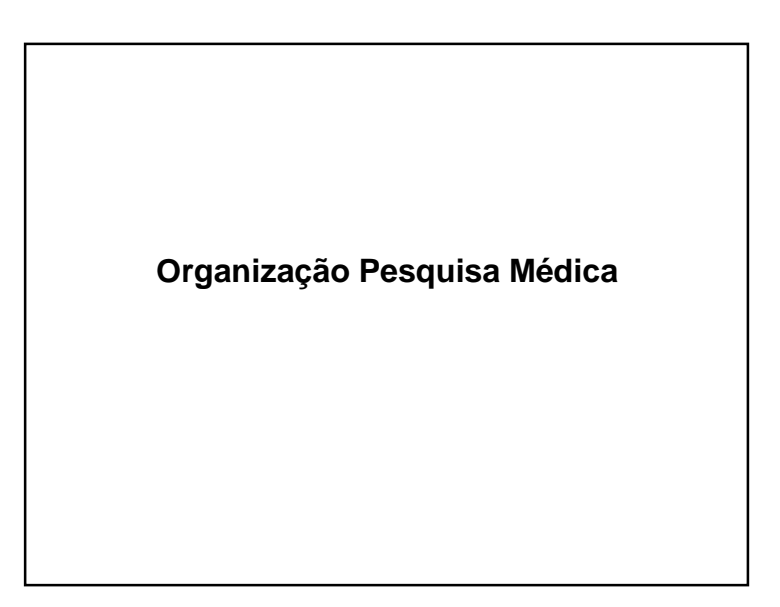

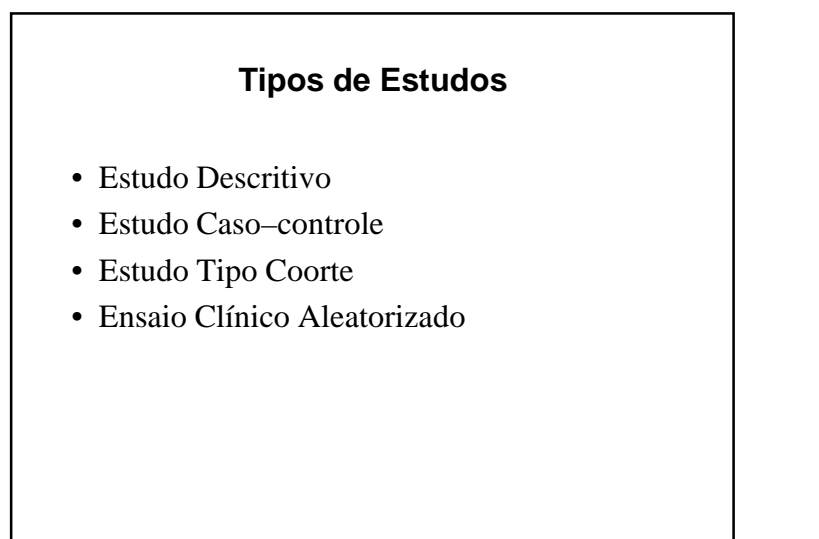

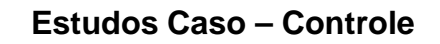

- Grupo Caso:
	- √ Indivíduos selecionados por serem doentes
- Grupo Controle:
	- √ Indivíduos selecionados por serem sadios
- Objetivo:
	- √ Comparar diferenças significativas entre os grupos, em relação <sup>a</sup> um dado fator de risco(terapia, etc.)

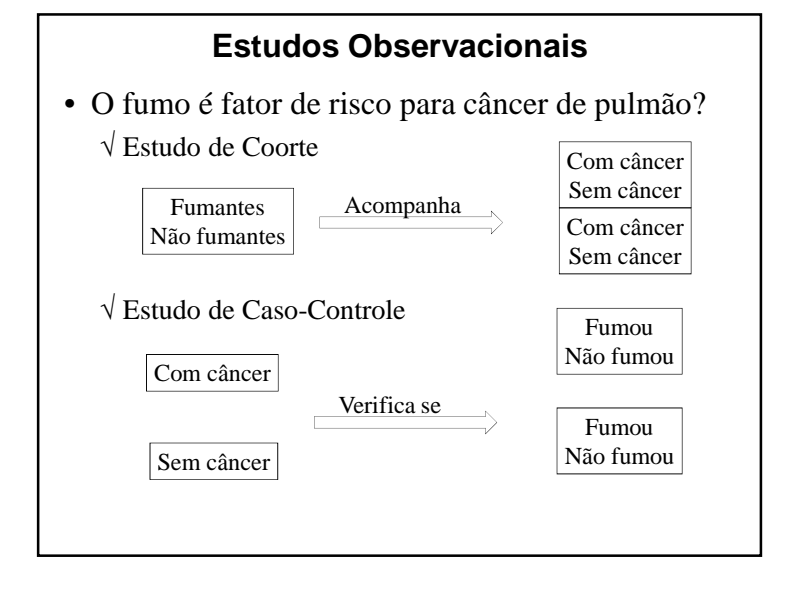

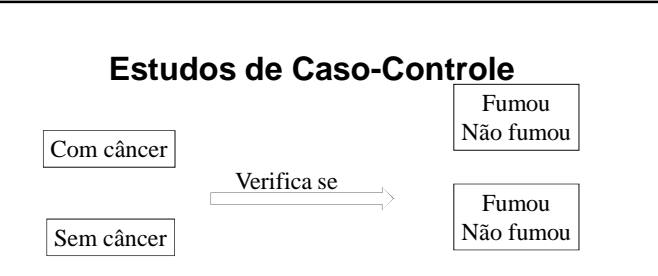

• O pesquisador conclui que há **associação** entre <sup>a</sup> doença <sup>e</sup> <sup>o</sup> fator de risco (ou de proteção), se houver incidência **significativa** de que <sup>o</sup> fator está presente (ausente) mais frequentementeentre os casos de que entre os controles

### **Características**

- Levantamento da história clínica dosindivíduos
- Se <sup>o</sup> fator de risco é mais freqüente (ou em nível mais elevado) entre os casos que entreos controles:
	- √ Determinar associação entre <sup>o</sup> fator de risco <sup>e</sup> <sup>a</sup> doença

### **Grupos de Casos e Controles**

- Grupos emparelhados:
	- √ Para cada caso, são escolhidos um ou mais controles semelhantes
- Grupos independentes:
	- √ Os controles não são associados <sup>a</sup> um caso específico
	- √ Garante-se apenas que <sup>o</sup> grupo de casos seja parecido, como um todo com <sup>o</sup> grupo decontrole

• Ideal que os casos tenham ocorrido período de tempo bem determinado <sup>e</sup> em umapopulação bem definida

### **Características**

- São muito utilizados
- São forma simples <sup>e</sup> eficiente de pesquisa
	- √ Tempo <sup>e</sup> custos envolvidos são geralmente baixos (dados pré-existentes)
	- √ Não há dificuldades éticas para sua implementação
	- √ São usados dados de seres humanos

### **Limitações**

- Vícios de seleção:
	- √ Erros no processo de identificação da população
	- √ Preferência na seleção de indivíduos em função de caso ou controle, ou por estar ou não expostoaos fatores de risco
	- √ Vícios de participação

### **Estudos de Coorte**

- Coorte:
	- √ Grupo de pessoas com algumas características emcomum
- Objetivo:
	- √ Verificar <sup>o</sup> desenvolvimento de doença
	- √ Comparação entre grupo de indivíduos expostos <sup>e</sup> não expostos <sup>a</sup> fator de risco
- Avança no tempo (estudo longitudinal)
- Enfatiza <sup>o</sup> fator de risco

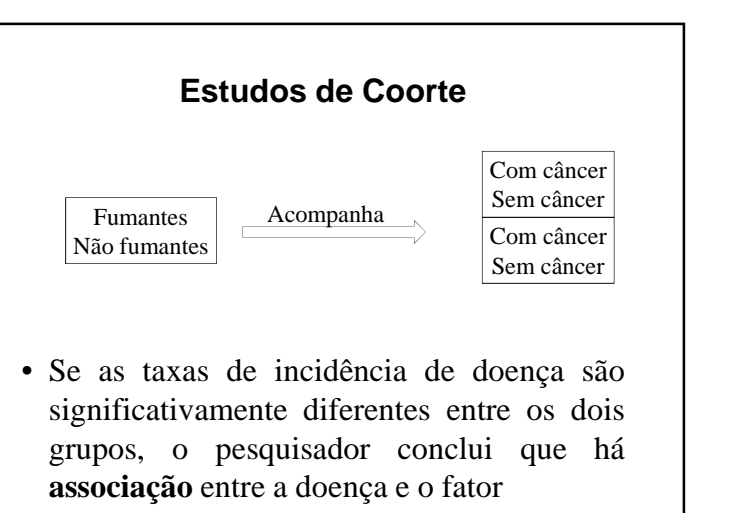

**Limitações**

√ Diferenças de precisão das informações para

√ Erros de mensuração de informações

• Vícios de informação:

diferentes grupos

### **Procedimento**

- Identificam-se <sup>o</sup> grupo exposto ao fator derisco <sup>e</sup> <sup>o</sup> grupo controle
- Acompanham-se os dois grupos ao longo dotempo
- Calculam-se <sup>a</sup> taxa de incidência da doença
- Se as taxas forem significativamente diferentes, há evidências de associação entre <sup>a</sup>doença <sup>e</sup> <sup>o</sup> fator

### **Vantagens**

- Pode-se adotar critérios uniformes
	- √ Para identificação de presença do fator de risco
	- √ Verificação da ocorrência da doença nos exames de acompanhamento
- Maior liberdade sobre <sup>o</sup> que medir <sup>e</sup> comomedir
	- √ Estudo não se limita <sup>a</sup> dados já coletados

### **Outras Características**

- Normalmente são estudos grandes, longos <sup>e</sup>caros
- Quanto mais rara <sup>a</sup> doença estudada, maior<sup>a</sup> amostra
- São menos comuns que os estudos casocontrole

**Medida do Efeito: Resposta Dicotômica –Amostras Independentes**

### **Resposta Dicotômica**

• Variável resposta pode ser dicotômica emqualquer tipo de estudo clínico

√ Tipo padrão de resposta em estudos caso-controle

√ Usado em muitos estudos de coorte

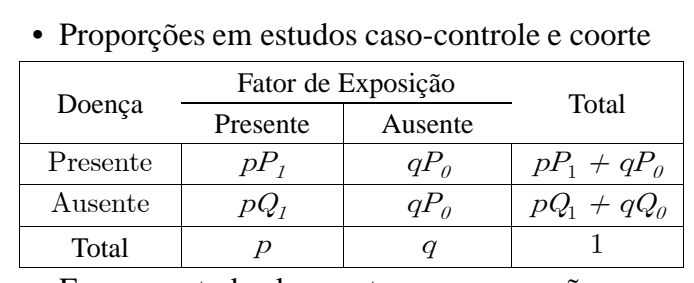

- Em um estudo de coortes, as proporções *p* <sup>e</sup> *q=*1 – *<sup>q</sup>* indicam simplesmente <sup>o</sup> tamanho relativo das coortes de estudo
- Proporção dos que desenvolveram <sup>a</sup> doença:
	- $P_1$ : entre os pacientes expostos
	- $\bullet$  P<sub>0</sub>: entre os pacientes não expostos
- Comparações de respostas: √ Médias: diferenças
	- √ Proporções diferenças ou razão entre elas
- Para tamanho amostrais fixos, <sup>a</sup> diferença entre proporções tem impactos distintosquando estão próximas de zero ou de 0,5
	- √ Diferença entre 0,010 <sup>e</sup> 0,001 <sup>=</sup> 0,009
	- √ Diferença entre 0,410 <sup>e</sup> 0,401 <sup>=</sup> 0,009
	- √ Razão entre 0,010 <sup>e</sup> 0,001 <sup>=</sup> <sup>10</sup>
	- √ Razão entre 0,410 <sup>e</sup> 0,401 <sup>=</sup> 1,02
	- √ No primeiro caso <sup>a</sup> diferença <sup>é</sup> pouco informativa

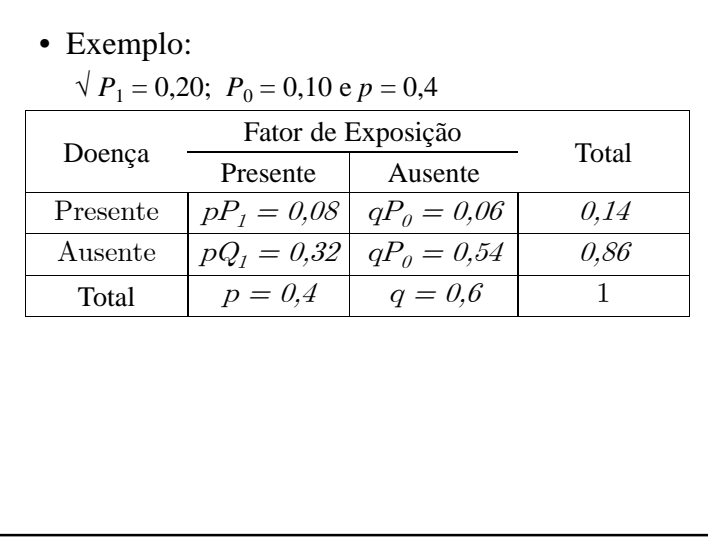

### **Risco**

- Medida do efeito de exposição ao fator:
	- √ No estudo de coorte <sup>é</sup> bastante natural pensar na razão de  $P_1$  e  $P_0$ .
- Risco:
	- √ Probabilidade que tem um indivíduo (ou grupo de indivíduos) de apresentar no futuro um danoem sua saúde

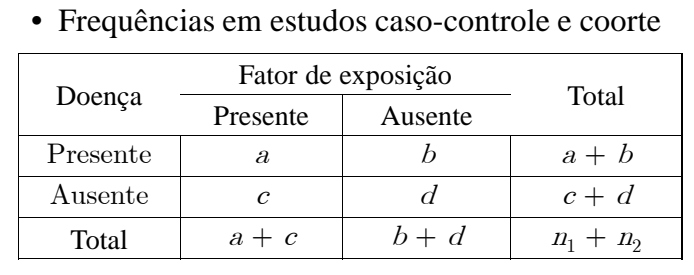

• Estimação pontual do risco relativo

$$
\hat{RR} = \frac{\hat{P}_1}{\hat{P}_0} = \frac{\frac{a}{a+c}}{\frac{b}{b+d}}
$$

### **Risco Relativo**

### • Definição:

√ Razão entre <sup>a</sup> probabilidade de ocorrência de doença no grupo exposto ao fator de risco  $(P_1)$  e <sup>a</sup> probabilidade de ocorrência da doença nogrupo não-exposto  $(P_0)$ 

$$
RR = \frac{P_1}{P_0}
$$

### **Intervalo de Confiança para o Risco Relativo (RR)**

- <sup>A</sup> variância do estimador de RR <sup>é</sup> maisfacilmente calculada na escala logarítmica $\sqrt{\ln(RR)}$  ~ Normal
- Intervalo de (1–α)100% de confiança para ln(RR)

$$
\left[\ln \hat{RR} - z^* \sqrt{\frac{1 - \hat{P}_1}{n_1 \hat{P}_1} + \frac{1 - \hat{P}_0}{n_0 \hat{P}_0}}; ln \hat{RR} + z^* \sqrt{\frac{1 - \hat{P}_1}{n_1 \hat{P}_1} + \frac{1 - \hat{P}_0}{n_0 \hat{P}_0}}\right]
$$
  
 $\sqrt{z^*} = z_{\alpha/2}$ : percentil superior de ordem 100( $\alpha/2$ )%  
da distribuição normal padrão

 $Pr{-z^* \leq Z \leq z^*} = 1 - \alpha$ 

### **Exemplo 7.5 – Outra Abordagem**

- Efeito preventivo da aspirina
	- √ Ensaio clínico aleatorizado duplo-cego
	- √ <sup>325</sup> mg de aspirina em dias alternados

## √ Amostra:

- 22.071 médicos americanos com idades de 40 a 84 anos
- Sem histórico de infarto do miocárdio, AVC ou ataque isquêmico transitório
- Não usavam regularmente aspirina
- Não apresentavam contra-indicações ao seu uso
- √ Tempo médio de seguimento: <sup>57</sup> meses

### • Conclusão:

- √ <sup>O</sup> risco dos que tomavam aspirina regularmente é 59% do risco dos que não tomavam
- √ <sup>O</sup> risco de quem não toma <sup>a</sup> droga <sup>é</sup> 1,72 vezes maior que <sup>o</sup> dos usuários

• Frequências observadas no estudos de coortes:

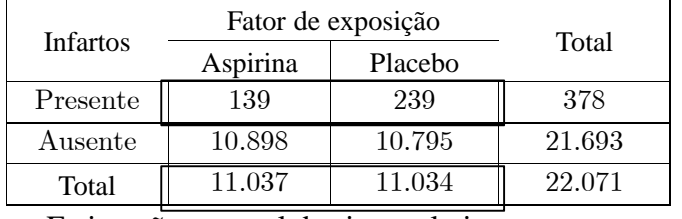

• Estimação pontual do risco relativo

$$
\hat{P}_1 = \frac{139}{11.937} = 0,0126
$$
\n
$$
\hat{P}_0 = \frac{239}{11.034} = 0,0217
$$
\n
$$
\hat{RR} = \frac{\hat{P}_1}{\hat{P}_0} = \frac{0,0126}{0,0217} = 0,581
$$
\n
$$
\hat{RR} = \frac{\hat{P}_1}{\hat{P}_0} = \frac{0,0126}{0,0217} = 0,581
$$

• Intervalo de 95% de confiança para ln(RR):  $\left[\ln \hat{RR} - z^* \sqrt{\frac{1-\hat{P}_1}{n_1 \hat{P}_1} + \frac{1-\hat{P}_0}{n_0 \hat{P}_0}}; ln \hat{RR} + z^* \sqrt{\frac{1-\hat{P}_1}{n_1 \hat{P}_1} + \frac{1-\hat{P}_0}{n_0 \hat{P}_0}}\right]$  $\ln(1, 72) \pm 1,96\sqrt{\frac{1-0,0126}{11937(0,0126)} + \frac{1-0,0217}{11034(0,0217)}};$  $0,5423 \pm 0,2023$  $[0, 340; 0, 746]$ • Intervalo de 95% de confiança para RR $[e^{0,340}$ ;  $e^{0,746}]$  $[1, 405; 2, 109]$ 

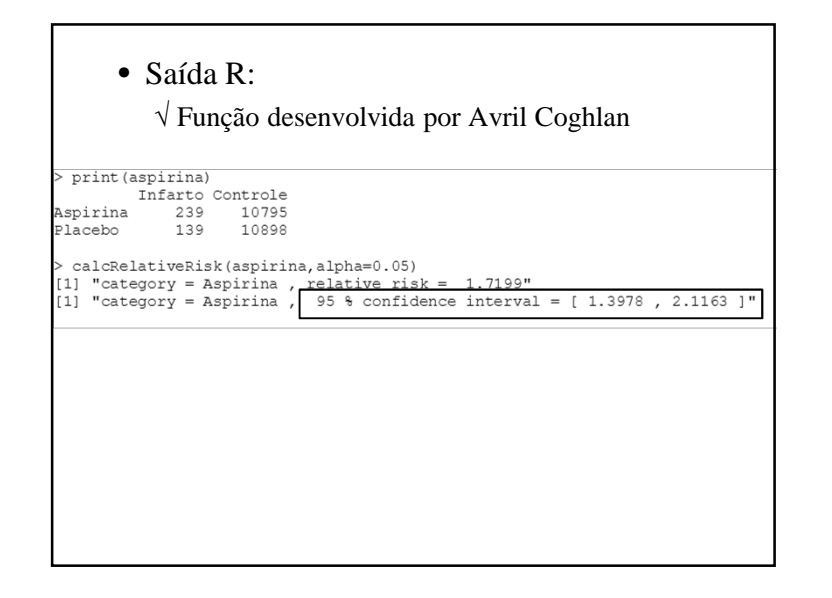

- RR é usado em estudos de coorte
	- √ Compara quem desenvolve <sup>a</sup> doença nos grupos expostos <sup>e</sup> não-expostos ao fator de risco
- RR não pode ser estimada em estudos dotipo caso-controle:
	- √ São <sup>a</sup> forma mais frequente de estudo
	- √ As incidências observadas não são aleatórias
		- São consequência do número escolhido de casos e controles
	- √ Compara proporção de expostos <sup>a</sup> fator de risco entre grupos caso (com dano/doença) <sup>e</sup> controle(sem dano/doença)

### **Risco Relativo – Interpretação**

- RR <sup>=</sup> 1 (Ausência de risco)
	- √ Não há associação

Probabilidade de ocorrência da doença é <sup>a</sup> mesmanos dois grupos

- RR > 1 (Fator de risco)
	- √ Probabilidade de ocorrência da doença <sup>é</sup> maior para <sup>o</sup> grupo exposto
- RR <sup>&</sup>lt; 1 (Fator de proteção)
	- √ Probabilidade de ocorrência da doença <sup>é</sup> menor para <sup>o</sup> grupo exposto

# **Chances**

- <sup>A</sup> **chance contra** a ocorrência do evento A é a razão  $P(A)$   $/ P(A^c)$ , comumente expressa na forma a:b (ou 'a para b'), com *a* <sup>e</sup>*<sup>b</sup>* inteiros.
- A **chance <sup>a</sup> favor** do evento <sup>A</sup> <sup>é</sup> <sup>o</sup> inverso da chance contra aquele evento, b:a(ou 'b para <sup>a</sup>')

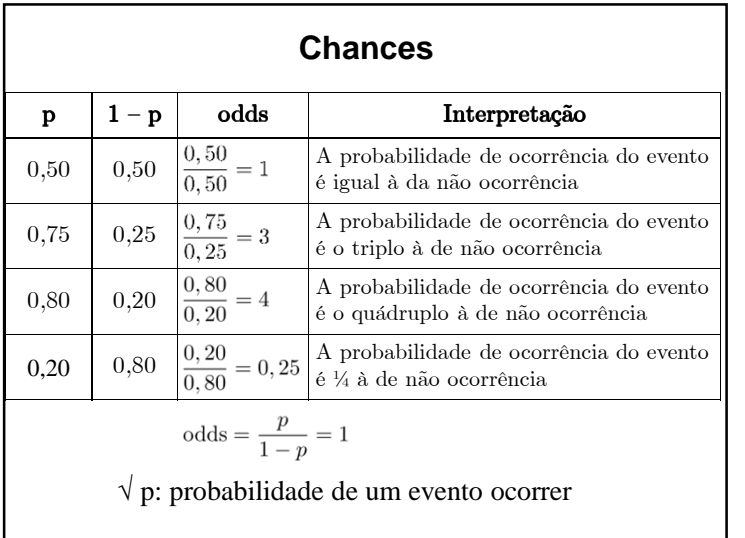

### **Razão das Chances**

• Razão entre <sup>a</sup> chance de ocorrência de doença em indivíduos expostos ao fator de risco <sup>e</sup> <sup>a</sup> chance de ocorrência da doença emindivíduos não-expostos

$$
\psi = \frac{\frac{P_1}{Q_1}}{\frac{P_0}{Q_0}} = \frac{P_1 Q_0}{P_0 Q_1}
$$

√ <sup>Ψ</sup> também <sup>é</sup> denotada por OR (odds ratio)

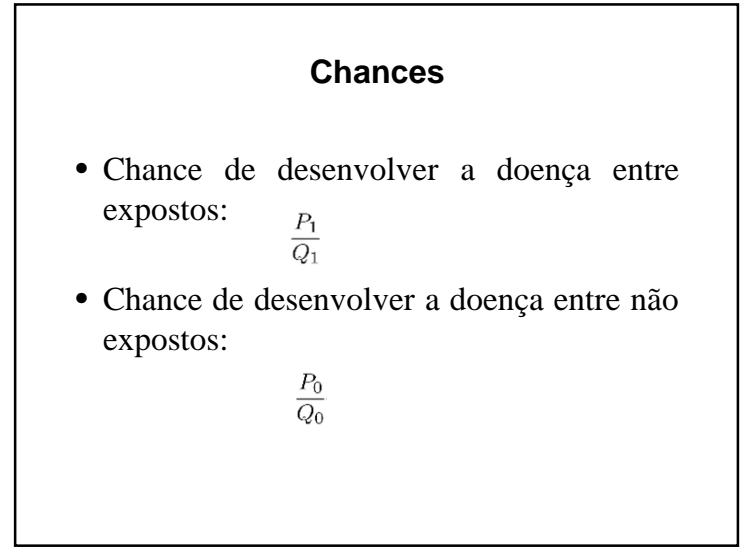

• Frequências em estudos caso-controle <sup>e</sup> coorte

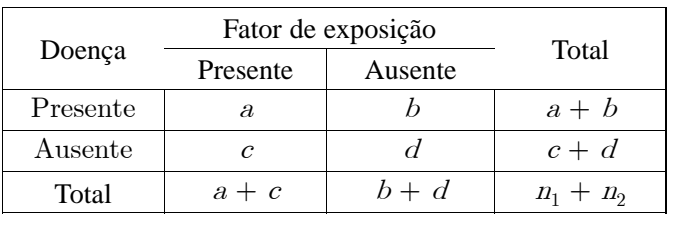

• <sup>Ψ</sup> <sup>é</sup> <sup>o</sup> parâmetro de interesse para análise de tabelas 2x2 $U \sim \sqrt{2}$ 

• Estimativa pontual de 
$$
\Psi
$$
 : 
$$
\hat{\psi} = \frac{\frac{a/(a+c)}{c/(a+c)}}{\frac{b/(b+d)}{d/(b+d)}} = \frac{ad}{bc}
$$

### **Interpretação**

•  $\psi = 1$ 

√ Exposição ao fator de risco não tem efeito na probabilidade de ocorrência da doença

- O valor de ψ se aproxima do RR quando P(D+|F+) <sup>e</sup> P(D+|F-) são pequenas
	- √ taxas de incidência da doença nos grupos expostos <sup>e</sup> não-expostos são pequenas (doençasraras)

• <sup>A</sup> variação de <sup>Ψ</sup> <sup>é</sup> mais facilmente calculada na escala logarítmica $\lambda$ 

$$
\text{Var}[\ln \hat{\psi}] = \frac{1}{a} + \frac{1}{b} + \frac{1}{c} + \frac{1}{d}
$$

- In  $\hat{\Psi}$  tem distribuição aproximadamente normal!
- Intervalo de  $(1 \alpha)100\%$  de confiança para ln  $\Psi$

$$
\left[\ln \hat{\psi} - z^* \sqrt{\text{Var}[\ln \hat{\psi}]}; \ln \hat{\psi} + z^* \sqrt{\text{Var}[\ln \hat{\psi}]} \right]
$$

 $\sqrt{z^*} = z_{\alpha/2}$ : percentil superior de ordem 100( $\alpha/2$ )% da distribuição normal padrão

$$
\Pr\{-z^* \le Z \le z^*\} = 1 - \alpha
$$

•  $\psi > 1$ 

√ Chance de ocorrência do evento <sup>é</sup> maior no grupo <sup>1</sup>

- √ Caracteriza um fator de risco
- 0  $< \psi < 1$

√ Chance de ocorrência do evento <sup>é</sup> menor no grupo <sup>1</sup>

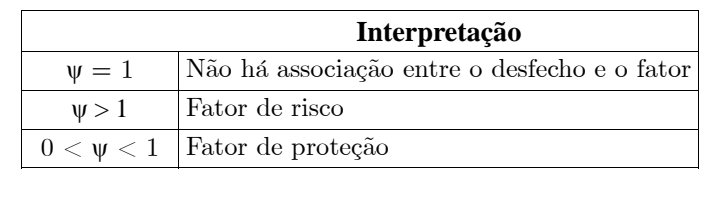

- Interpretação do IC:
	- $\sqrt{S}$ e este intervalo contém o zero ( $\psi$ =1) então a associação entre <sup>a</sup> doença <sup>e</sup> <sup>o</sup> fator de risco não ésignificativa
- Intervalo de confiança para ψ:
	- $\sqrt{\text{Exponential-se}}$  os limites inferior  $(L_i)$  e superior (L<sub>s</sub>) do intervalo para ln ψ:

 $[e^{L_i}; e^{L_s}]$ 

## **Motivação para Uso de ψ**

- Adoção da razão das chances como medida de associação entre fator de risco <sup>e</sup> doença:
	- √ Usualmente as doenças são raras

• 
$$
P_1
$$
 e  $P_0$  pequenas, logo  $Q_1 \approx Q_0 \approx 1$   $\psi \approx \frac{P_1}{P_0} = RR$ 

- A razão das chances é próxima do risco relativo, podendo ser interpretada da mesma maneira
- $\sqrt{\psi}$  pode ser estimado com dados de qualquer tipo de estudo (Cornfield, 1956)
	- É possível estimar razão de chances em estudos pareados com resposta dicotômica (Fleiss, 1981)

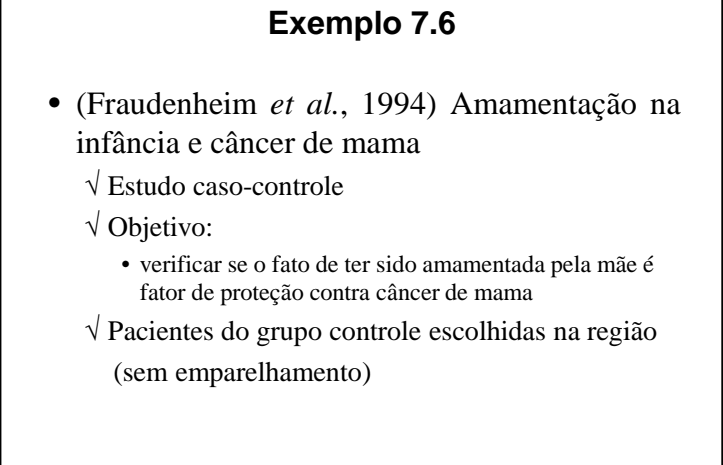

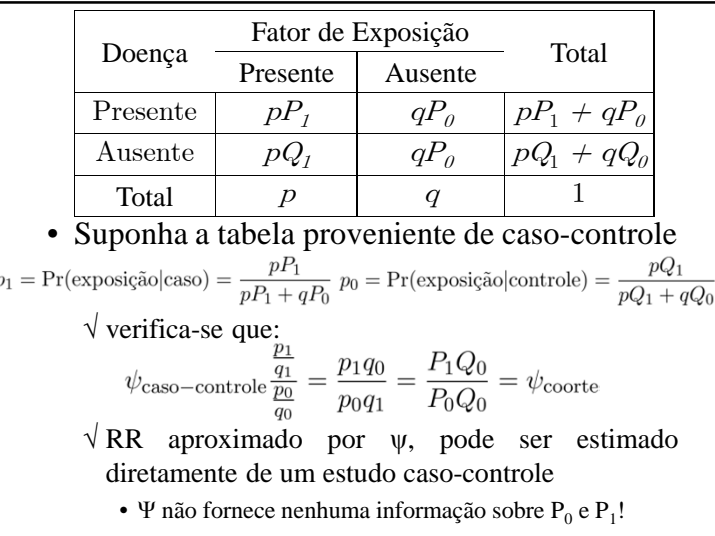

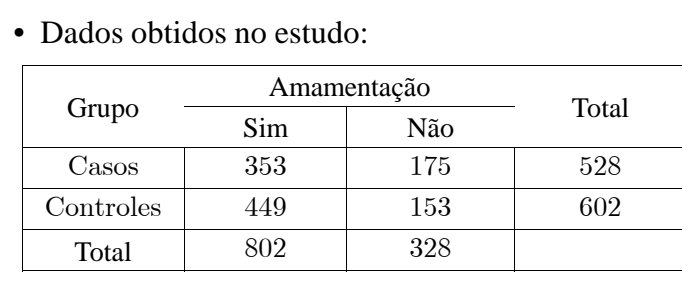

• Estimativa pontual de <sup>Ψ</sup> :

- 
- √ Risco do grupo amamentado <sup>é</sup> aproximadamente 69%do risco do grupo não amamentado

(Ψ aproxima <sup>o</sup> RR!)

• 
$$
\ln \hat{\Psi} = \ln(0,69) = -0,37
$$
  
\n $\text{Var}[\ln \hat{\psi}] = \frac{1}{353} + \frac{1}{175} + \frac{1}{449} + \frac{1}{153} = 0,02$   
\n• **Intervalo de 95% de confiança para**  $\ln \Psi$   
\n $\left[\ln \hat{\psi} - z^* \sqrt{\text{Var}[\ln \hat{\psi}]; \ln \hat{\psi} + z^* \sqrt{\text{Var}[\ln \hat{\psi}]} \right]$   
\n $\left[\ln(0,69) - 1,96 \sqrt{0,02}; \ln(0,69) + 1,96 \sqrt{0,02} \right]$   
\n $\left[-0,64; -0,10\right]$   
\n• **Intervalo de 95% de confiança para**  $\Psi$   
\n $\left[e^{-0,64}; e^{-0,10}\right]$   
\n $\left[0,53; 0,90\right]$ 

### • Conclusão:

- √ Há indicação de uma associação significativa entre ter sido amamentada <sup>e</sup> câncer de mama
- √ Resultado dever ser interpretado com cuidado
	- Não foram considerados fatores importantes como: história familiar e idade na primeira gestação
	- Modelo multivariado que incorporou essas variáveis mostrou que a associação não era significativa

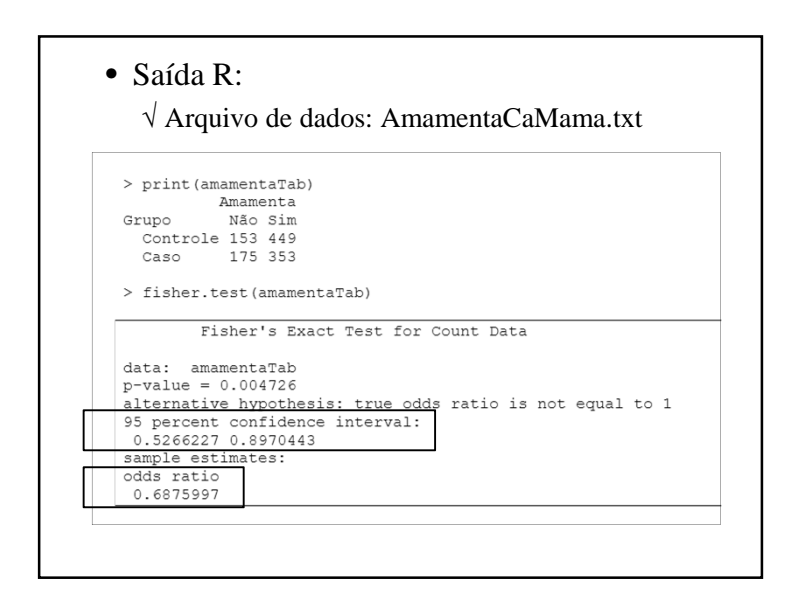

### **Exemplo**

- Hemorragia peri-intraventricular (HPIV)
	- √ Averiguação de alguns fatores de risco para HPIV
	- √ Número de diagnósticos de HPIV, segundo faixa de peso

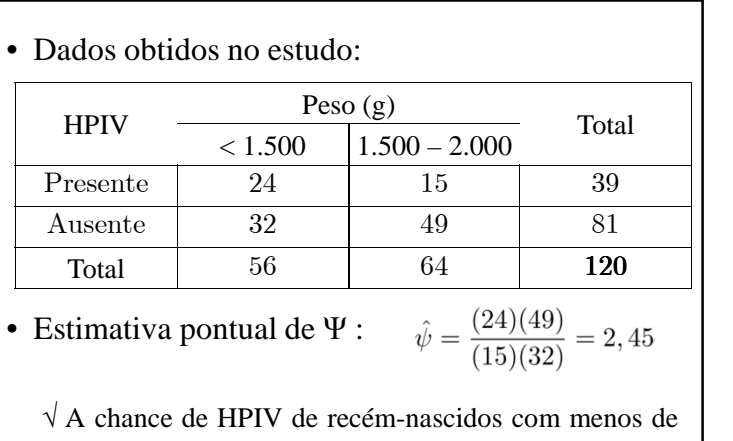

 <sup>A</sup> chance de HPIV de recém-nascidos com menos de 1.500 g é de quase 2,5 vezes <sup>a</sup> chance dos que nascemcom peso de 1.500 <sup>a</sup> 2.000 gramas

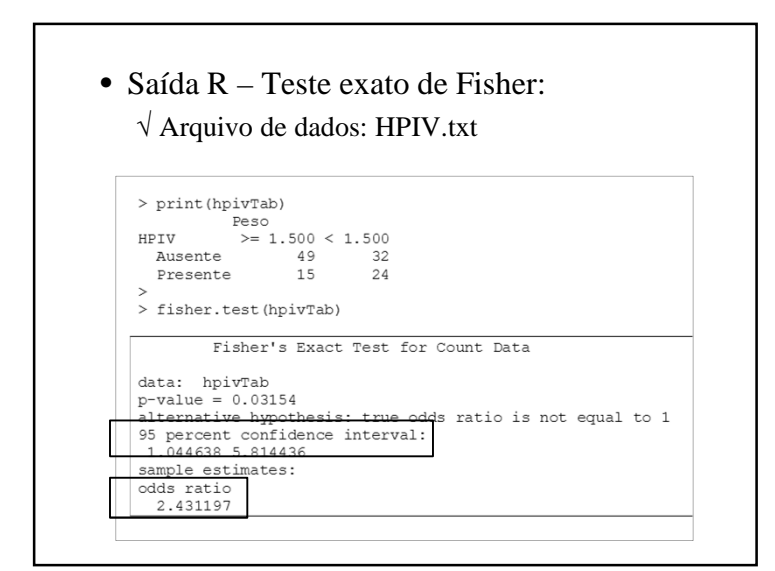

• 
$$
\ln \hat{\Psi} = \ln(2,45) = 0,896
$$
  
\n $\text{Var}[\ln \hat{\psi}] = \frac{1}{24} + \frac{1}{15} + \frac{1}{32} + \frac{1}{49} = 0,160$   
\n• **Intervalo de 95% de confiança para ln  $\Psi$**   
\n $\left[\ln \hat{\psi} - z^* \sqrt{\text{Var}[\ln \hat{\psi}]; \ln \hat{\psi} + z^* \sqrt{\text{Var}[\ln \hat{\psi}]} \right]$   
\n $\left[\ln(2,45) - 1,96\sqrt{0,160}; \ln(2,45) + 1,96\sqrt{0,160} \right]$   
\n $\left[0,112; 1,680\right]$   
\n• **Intervalo de 95% de confiança para  $\Psi$**   
\n $\left[e^{0,112}; e^{1,680}\right]$   
\n $\left[1,119; 5,366\right]$   
\n $\sqrt{A}$  chance varia aproximadamente de 1 a 5

### **Exemplo 7.7**

- Efeito preventivo da aspirina
	- √ Resultados de ensaio clínico
	- √ Estimativa de risco relativo <sup>e</sup> intervalo de confiança obtidos por outra metodologia
		- Considerado tempo de acompanhamento por indivíduo

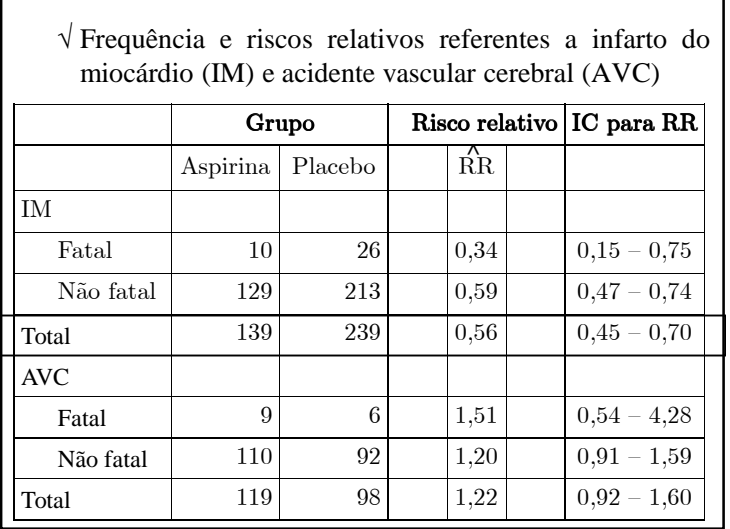

**Medida do Efeito: Resposta Dicotômica –Amostras Pareadas**

# • Conclusões: √ Quem tomou aspirina teve redução de 44% na chance de IM (fatal <sup>e</sup> não fatal) • Resultado é estatisticamente significativo (IC não contém o valor 1)√ Quem tomou aspirina teve aumento de 22% na chance de AVC • Resultado não é estatisticamente significativo(IC contém o valor 1)

### **Teste de McNemar**

• Forma apropriada para comparação de proporções nos estudos em que os dados sãocoletados de forma pareada

√ Resultados de classificação de dados pareados

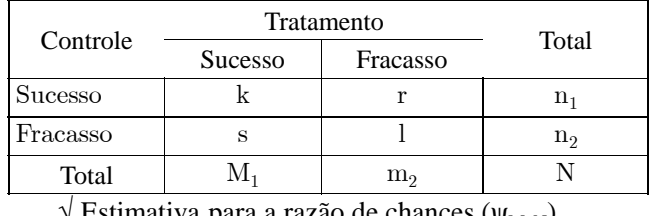

 $\sqrt{ }$  Estimativa para a razão de chances ( $\psi_{\textrm{McN}}$ )

 $\boldsymbol{s}$ 

• A variação de 
$$
\hat{\Psi}_{\text{McN}}
$$
 é mais facilmente calculada na escala logarítmica

$$
\text{Var}[\ln \hat{\psi}_{McN}] = \frac{1}{r} + \frac{1}{s}
$$

• In  $\hat{\Psi}_{\text{McN}}$  é aproximadamente normal

• Intervalo de (1–α)100% de confiança para ln  $\Psi_{\text{McN}}$ 

$$
\ln\left(\frac{r}{s}\right) - z^* \sqrt{\frac{r+s}{rs}}; \ln\left(\frac{r}{s}\right) + z^* \sqrt{\frac{r+s}{rs}}
$$

 $\sqrt{z^*} = z_{\alpha/2}$ : percentil superior de ordem  $100(\alpha/2)$ % da distribuição normal padrão

$$
\Pr\{-z^* \le Z \le z^*\} = 1 - \alpha
$$

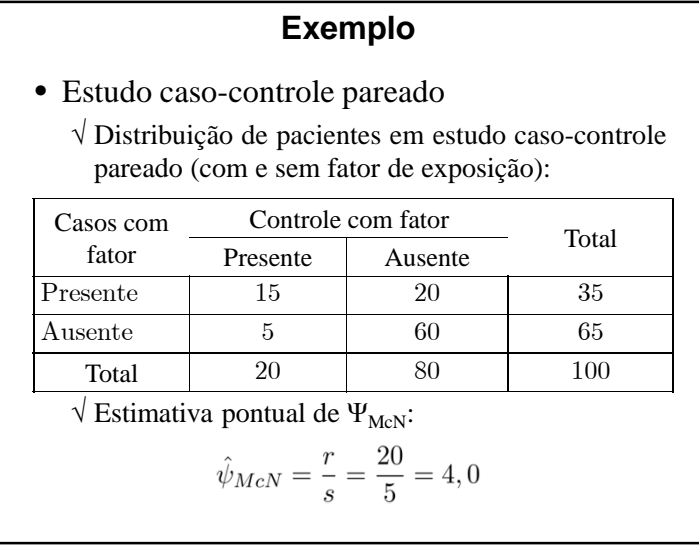

- Interpretação do IC:
	- $\sqrt{S}$ e este intervalo contém o zero ( $\psi_{\text{McN}}$ =1) então a associação entre <sup>a</sup> doença <sup>e</sup> <sup>o</sup> fator de risco não ésignificativa
- Intervalo de confiança para  $\psi_{\textrm{McN}}$ :
	- $\sqrt{\text{Exponential-se}}$  os limites inferior (L<sub>i</sub>) e superior (L<sub>s</sub>) do intervalo para ln  $\psi_{\textrm{McN}}$ :

 $[e^{L_i}:e^{L_s}]$ 

• Há formas alternativas para se calcular <sup>o</sup> ICpara <sup>a</sup> razão de chances para os dados pareados

• Teste de McNemar:

## √ Saída R:

> mcnemar.test(amostra.exemplo)

McNemar's Chi-squared test with continuity correction

McNemar's chi-squared = 7.84, df = 1, p-value =  $0.00511$ 

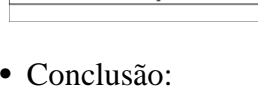

data: amostra.exemplo

- √ Os casos <sup>e</sup> controles diferem na presença do fator de exposição
- √ Presença do fator quadruplica <sup>a</sup> chance de doença.

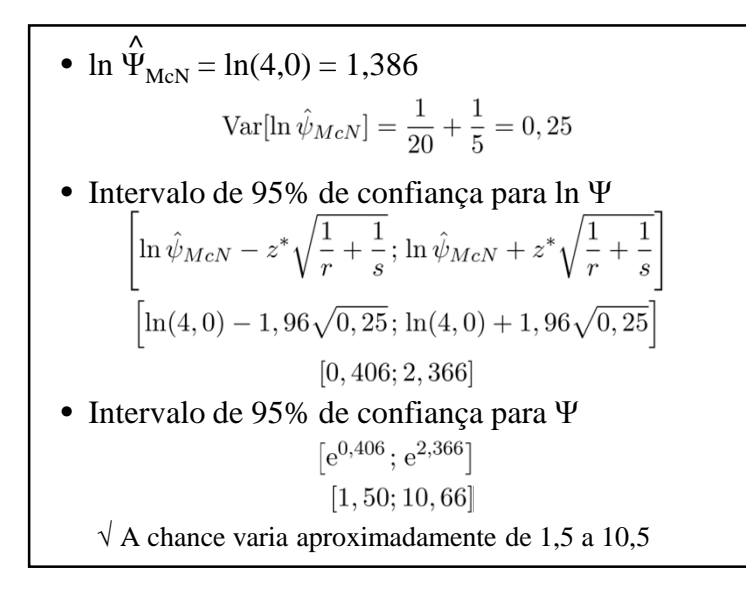

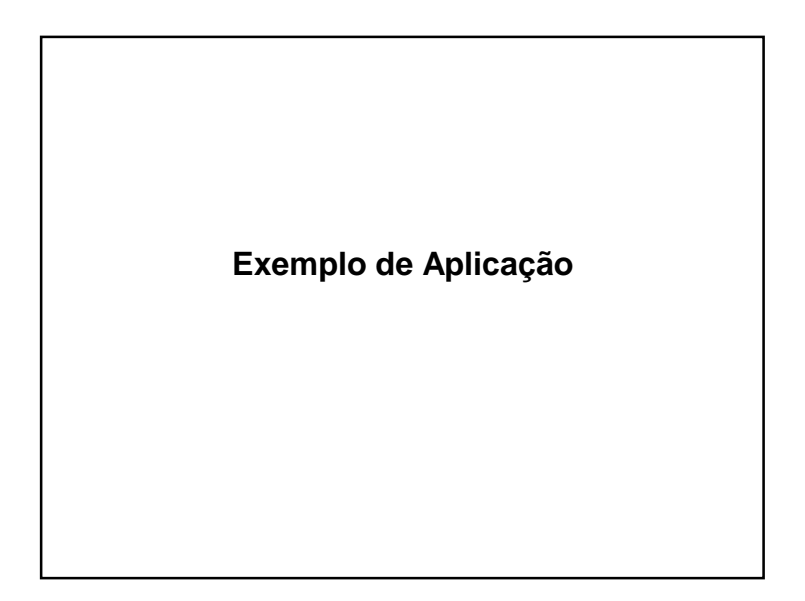

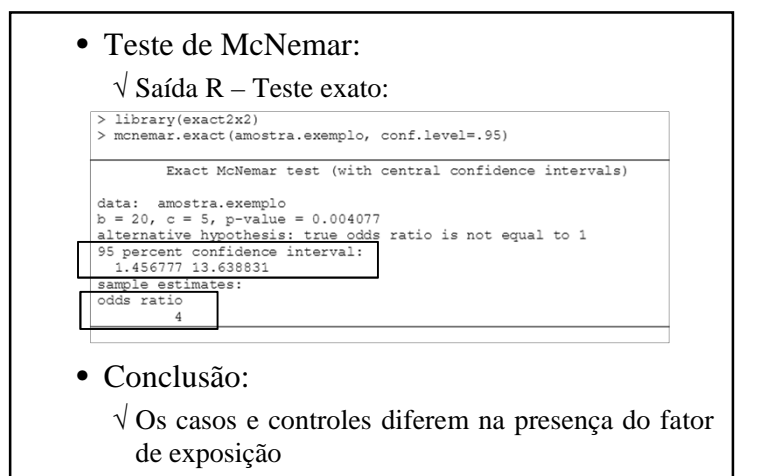

√ Presença do fator quadruplica <sup>a</sup> chance de doença.

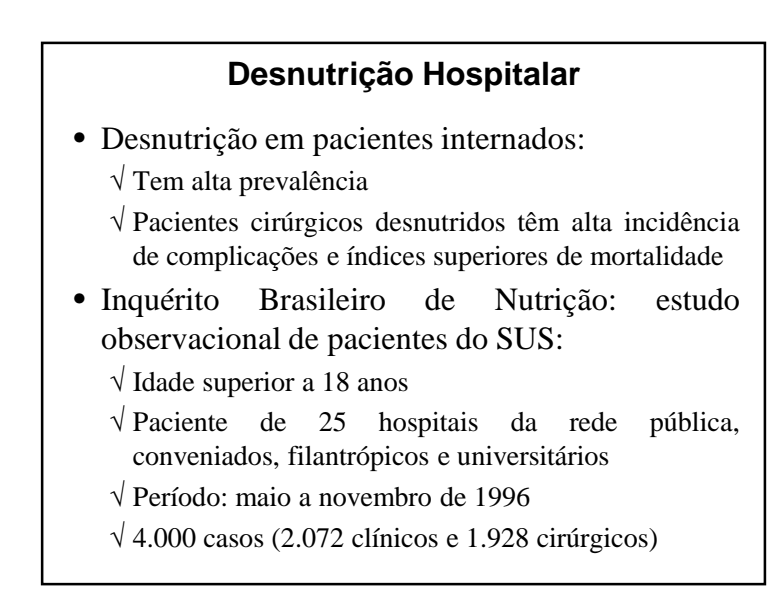

## **Desnutrição Hospitalar**

- Abordagens para avaliação do estado nutricional:
	- √ Avaliação subjetiva <sup>g</sup>lobal
	- (história clínica completa)
	- √ Medidas de dados antropométricos
	- (peso, altura, IMC, medidas de pregas cutâneas)
	- √ Análises bioquímicas
	- (contagem linfócitos <sup>e</sup> albumina)
	- √ Resposta <sup>a</sup> testes de sensibilidade cutânea

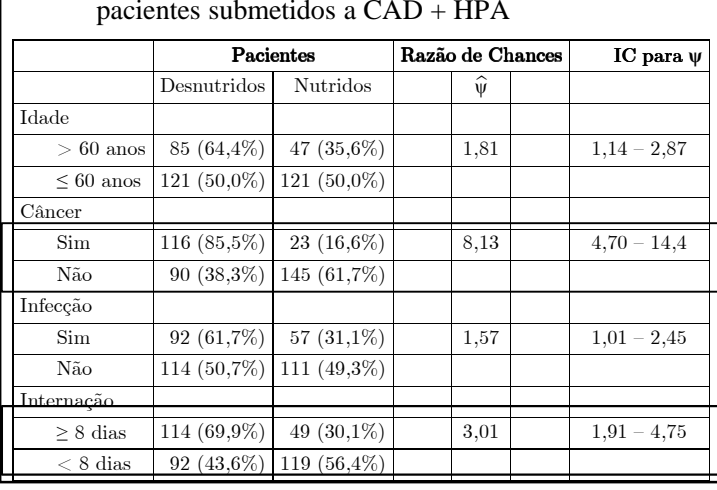

√ Distribuição para algumas características dos

### • Distribuição do estado nutricional

√ Destaque para cirurgias do aparelho digestivo <sup>e</sup> hérnias da parede abdominal

### • Conclusões:

- √ Pacientes com neoplasias malignas têm chance de desnutrição em torno de 8 vezes mais alta do queos demais
- √ Pacientes internados por período superior <sup>a</sup> <sup>7</sup> dias apresentam chance de desnutrição 2,73 vezes maisalta do que os internados há menos tempo

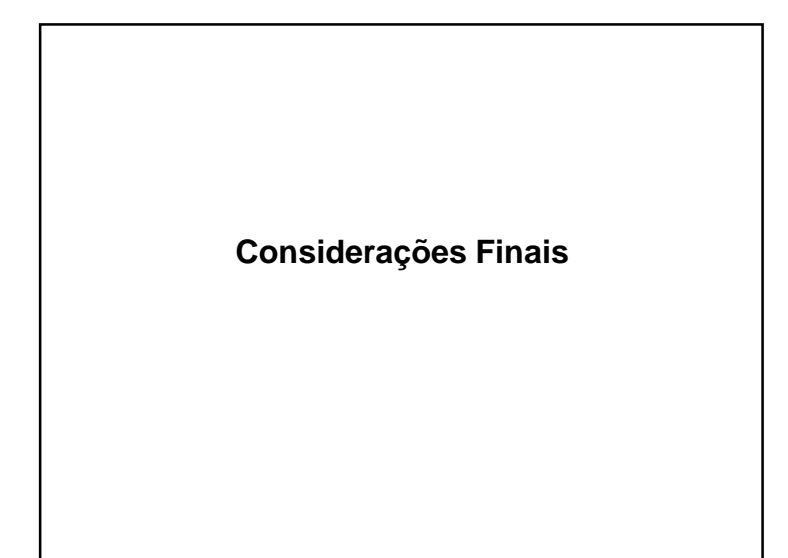

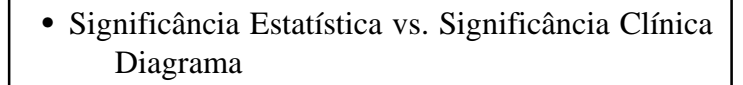

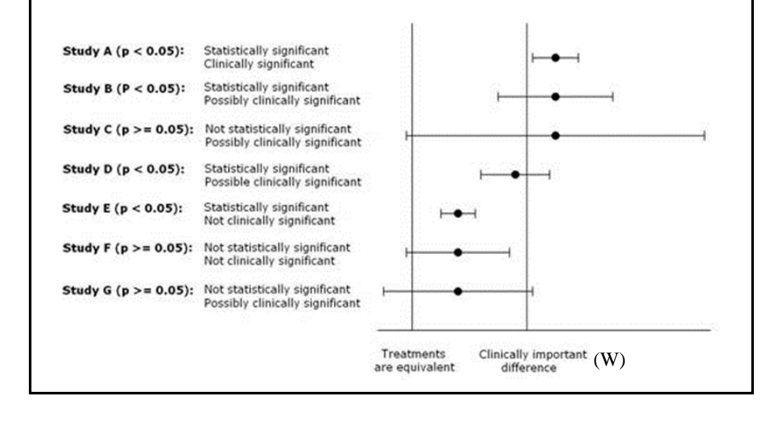

### **Significância Estatística e Significância Clínica**

- Resultado estatisticamente significante:
	- √ Valor-p <sup>é</sup> menor que um ponto de corte (geralmente 0,05)
	- √ IC não inclui <sup>o</sup> zero
	- √ Probabilidade do resultado não ocorrer por acaso
- Resultado clinicamente importante:
	- √ Quantidade considerada clinicamente importante ou grande (W)

### **Teste de Hipóteses e Intervalo de Confiança**

- Testes de Hipóteses bilaterais <sup>e</sup> Intervalosde Confiança são equivalentes
- IC engloba os valores <sup>p</sup>lausíveis do parâmetro de interesse para um determinadocoeficiente de confiança
	- $\sqrt{S}$ e o IC contém o valor especificado em H<sub>0</sub>, essa hipótese não é rejeitada

### **Tempos de Seguimento Diferentes**

- Estudo de coorte:
	- √ Assumimos que pacientes dos grupos exposto <sup>e</sup> não-exposto foram acompanhados durante <sup>o</sup>mesmo período de tempo
	- √ Descrição de Risco Relativo em estudos de coorte
		- Em geral, é usada a razão de taxas de incidência da doença

quantidade de doentes

tempo total de acompanhamento

• Podem ser usados modelos estatísticos de tempos de sobrevivência (acompanhamento)

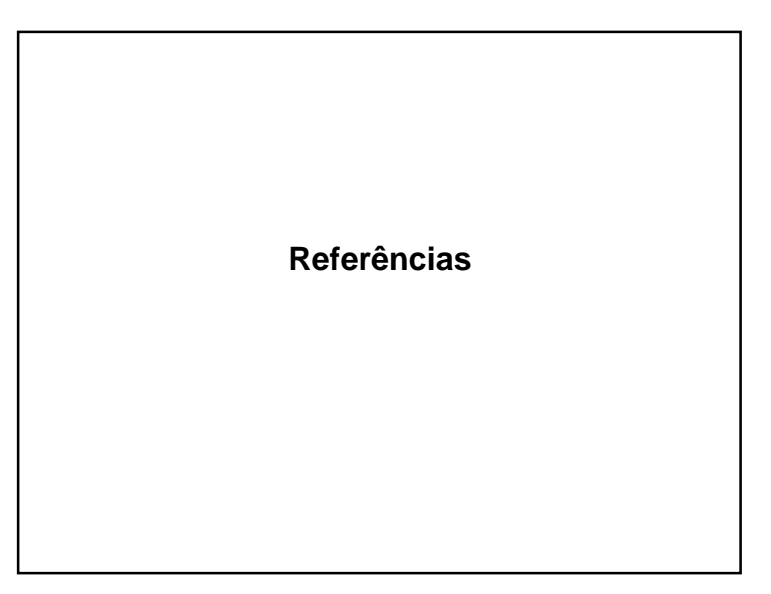

### **Odds–Ratio**

- Não há consenso em sua tradução
- Há críticas ao nome "razão de chances"
	- √ Palavra chance está relacionada mais comprobabilidade

### **Bibliografia**

- Soares, F., Siqueira, A. (Coopmed)*Introdução à Estatística Médica*
- Siqueira, A. e Tibúrcio, J. D. (Coopmed)*Estatística na Área da Saúde*
- Riffenburgh, R. H. (Academic Press)*Statistics in Medicine*
- Coghlan, A. *A Little Book of R For Biomedical Statistics* (Notas de Aula)